# **Dell PowerEdge T350**

Technical Guide

**Part Number: E78S Series Regulatory Type: E78S001 November 2022 Rev. A02**

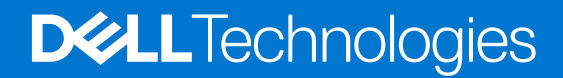

### Notes, cautions, and warnings

**NOTE:** A NOTE indicates important information that helps you make better use of your product.

**CAUTION: A CAUTION indicates either potential damage to hardware or loss of data and tells you how to avoid the problem.**

**WARNING: A WARNING indicates a potential for property damage, personal injury, or death.**

© 20212022 Dell Inc. or its subsidiaries. All rights reserved. Dell Technologies, Dell, and other trademarks are trademarks of Dell Inc. or its subsidiaries. Other trademarks may be trademarks of their respective owners.

# **Contents**

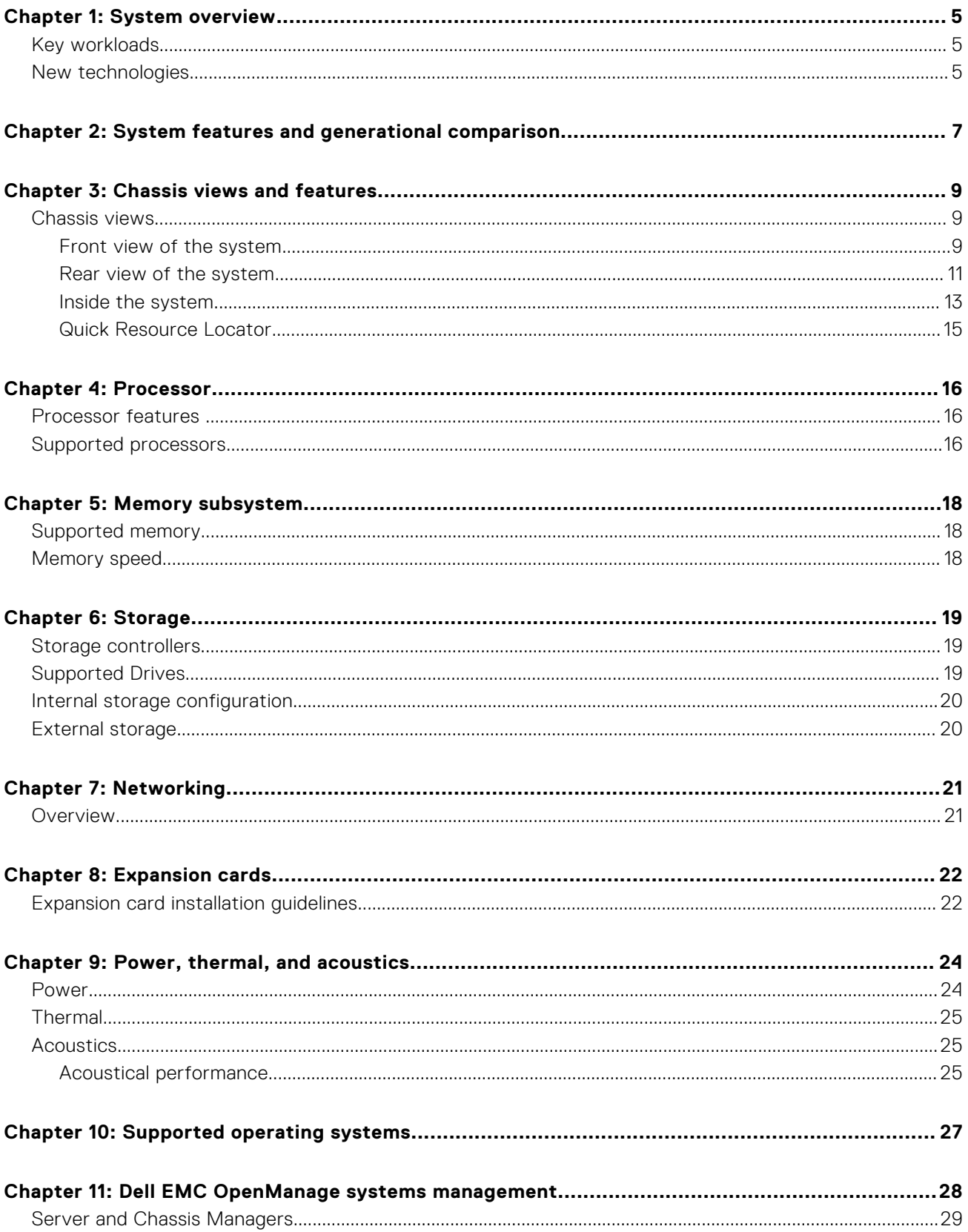

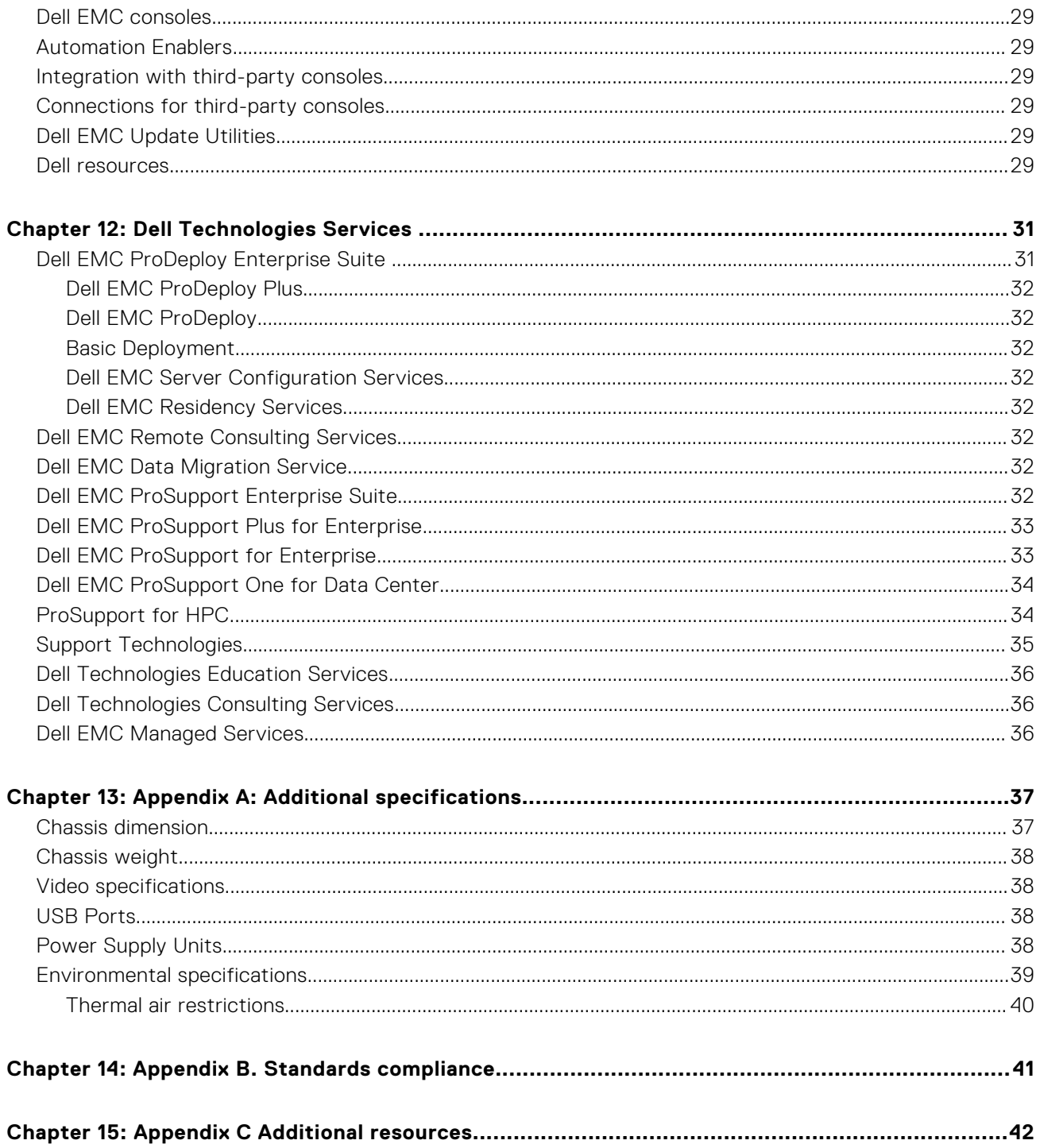

# **System overview**

<span id="page-4-0"></span>The Dell™ PowerEdge™ T350 is Dell's latest single-socket, entry-level 4.5U scalable tower server that is purposely designed to serve general-purpose business applications for both Small and Medium Businesses (SMB) and Remote Office / Branch Office (ROBO).

The system features:

- One Intel® Xeon® E-2300 series processor with up to 8 cores per processor
- Four DDR4 DIMM slots, supports UDIMM 128 GB max, speeds up to 3200 MT/s
- Up to 8 x 3.5-inch SAS/SATA HDD/SSD drives
- Front access hot-plug BOSS -S2
- Internal Boot: IDSDM or internal USB board
- RAID: PERC 10.5 and PERC 11 SW and HW RAID
- Onboard LOM 1GbE x2
- PCI Express® (PCIe) 4.0 expansion slots
- iDRAC9 with Lifecycle controller; Express, Enterprise, Datacenter, and OME advanced feature
- Cabled AC or two redundant Hot-plug AC/DC power supply units

#### **Topics:**

- **Key workloads**
- New technologies

### **Key workloads**

PowerEdge T350 is designed to deliver higher performance technologies in a management-friendly enclosure that includes:

- Collaboration
- File sharing
- Database
- Mail/messaging services
- Backup/recovery
- Web hosting
- Video surveillance

### **New technologies**

#### **Table 1. New technologies**

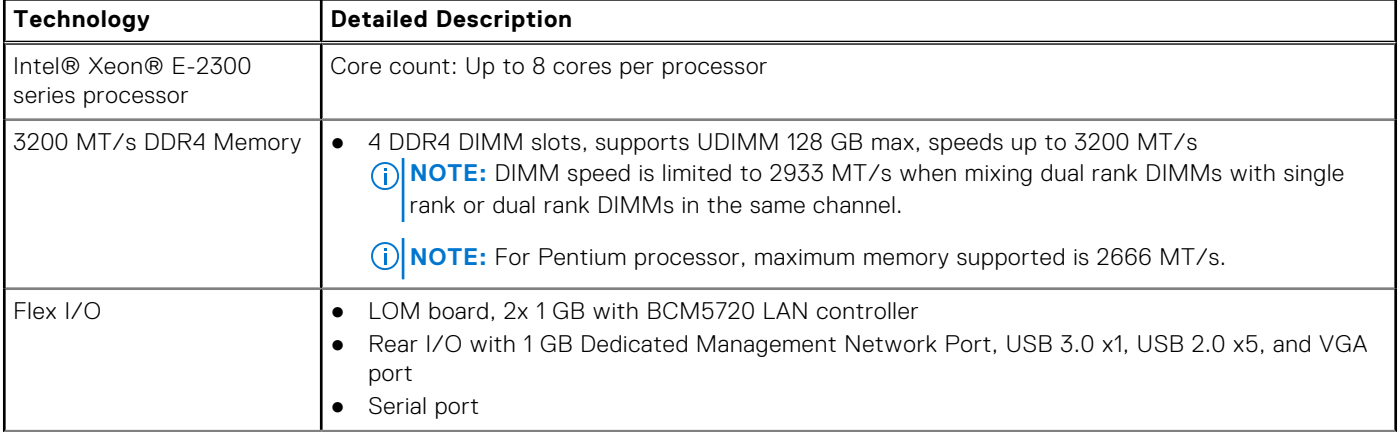

### **Table 1. New technologies (continued)**

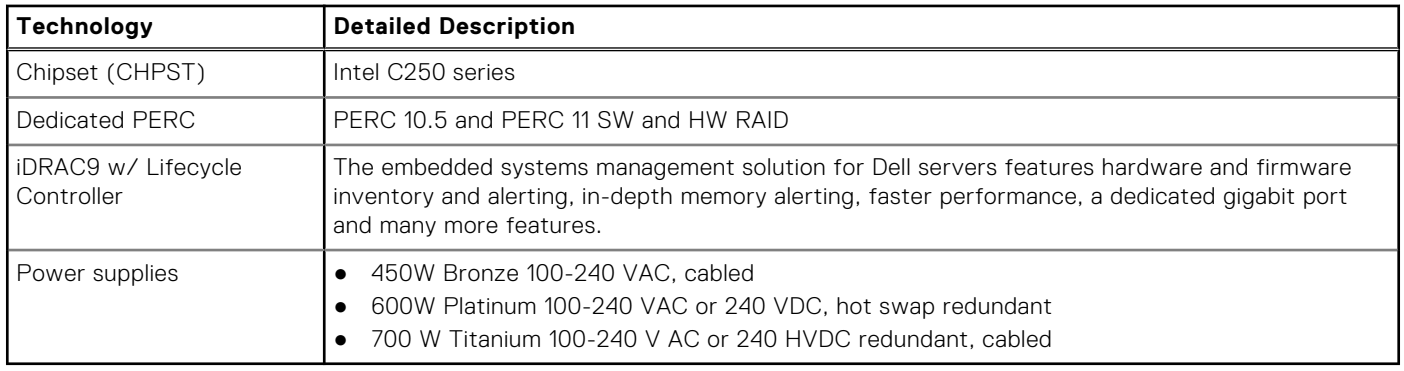

**2**

# **System features and generational comparison**

<span id="page-6-0"></span>The following table shows the comparison between the PowerEdge T350 with the PowerEdge T340:

#### **Table 2. Feature comparison**

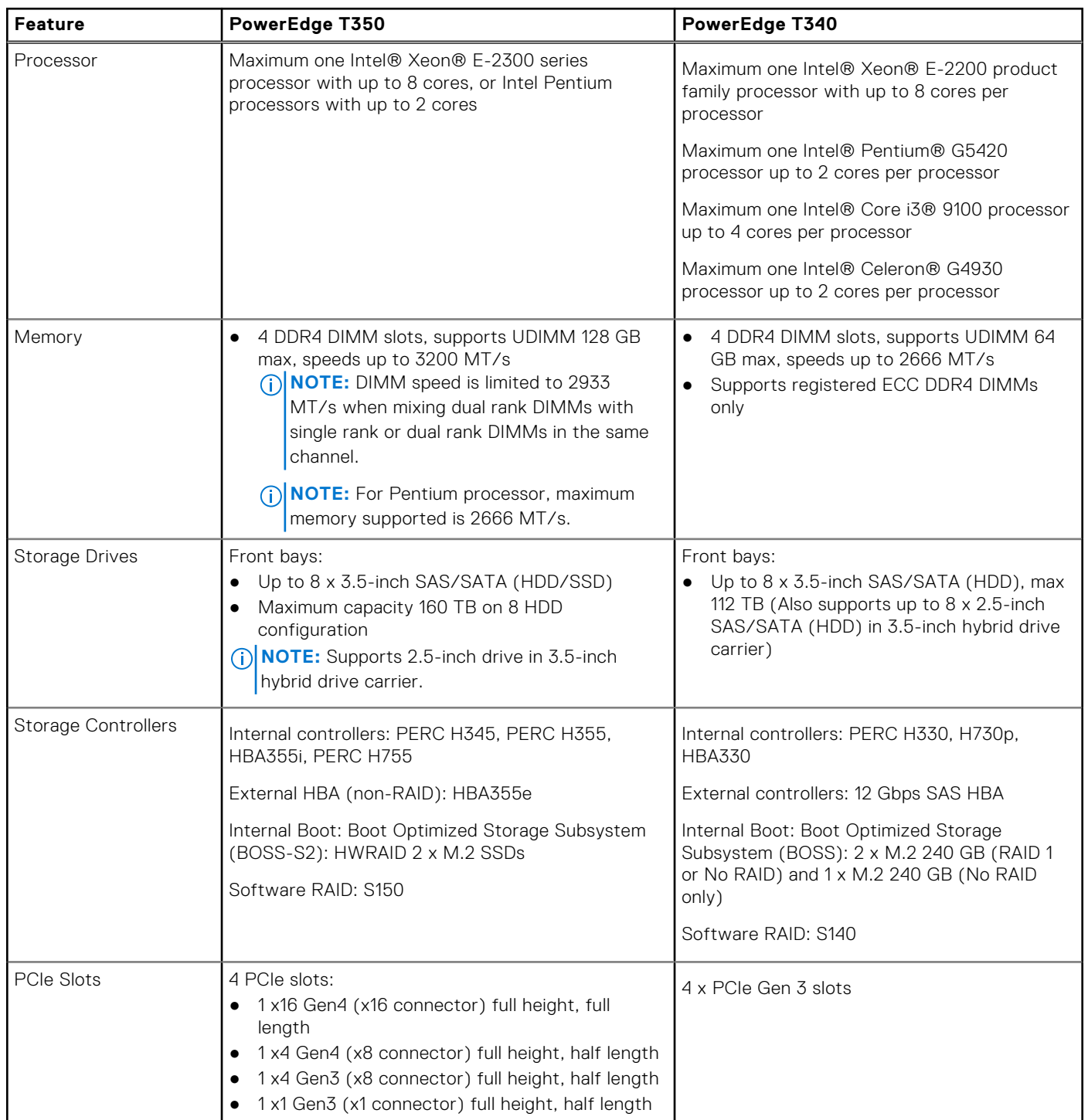

### **Table 2. Feature comparison (continued)**

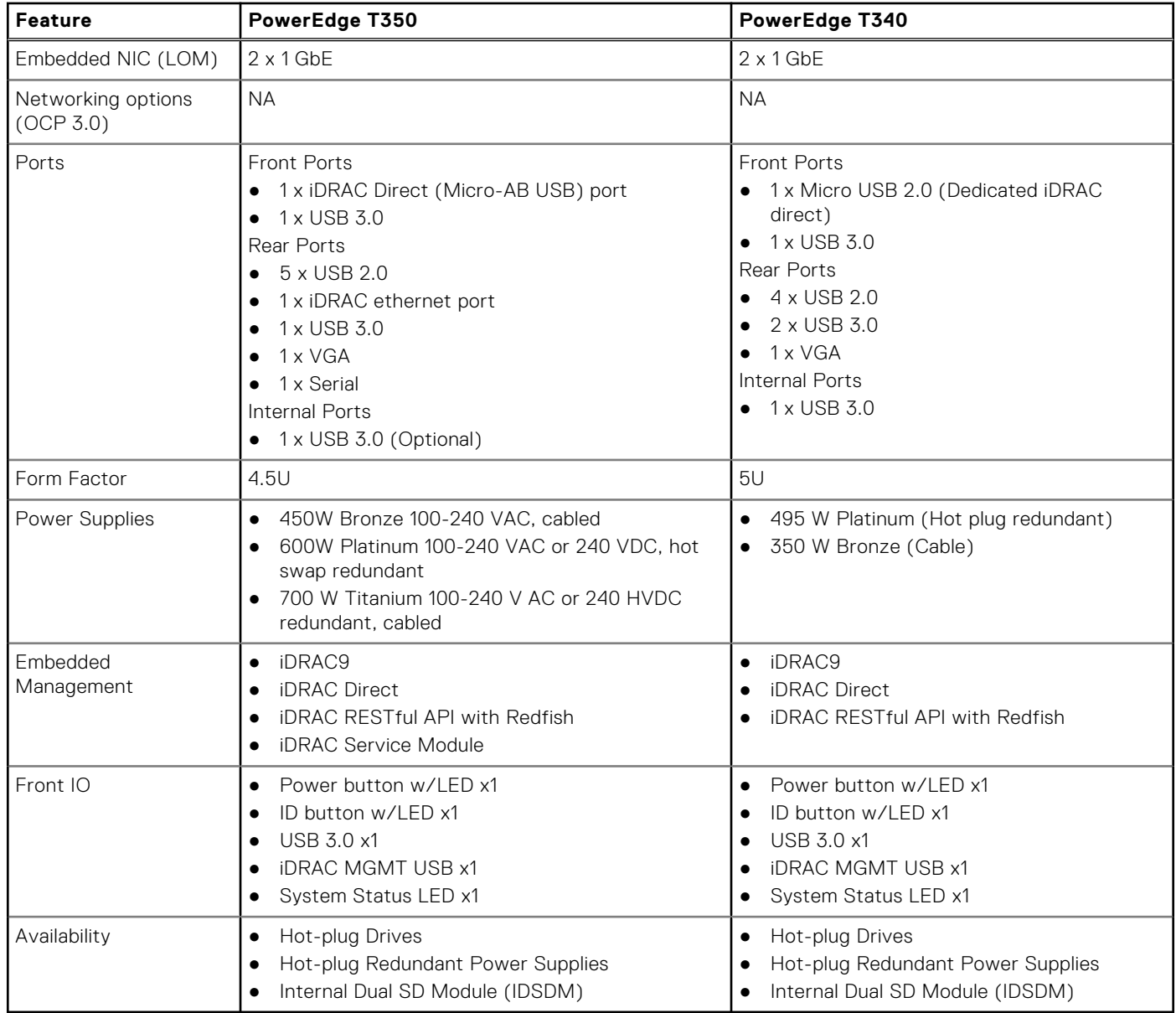

# **Chassis views and features**

### <span id="page-8-0"></span>**Topics:**

• Chassis views

### **Chassis views**

### **Front view of the system**

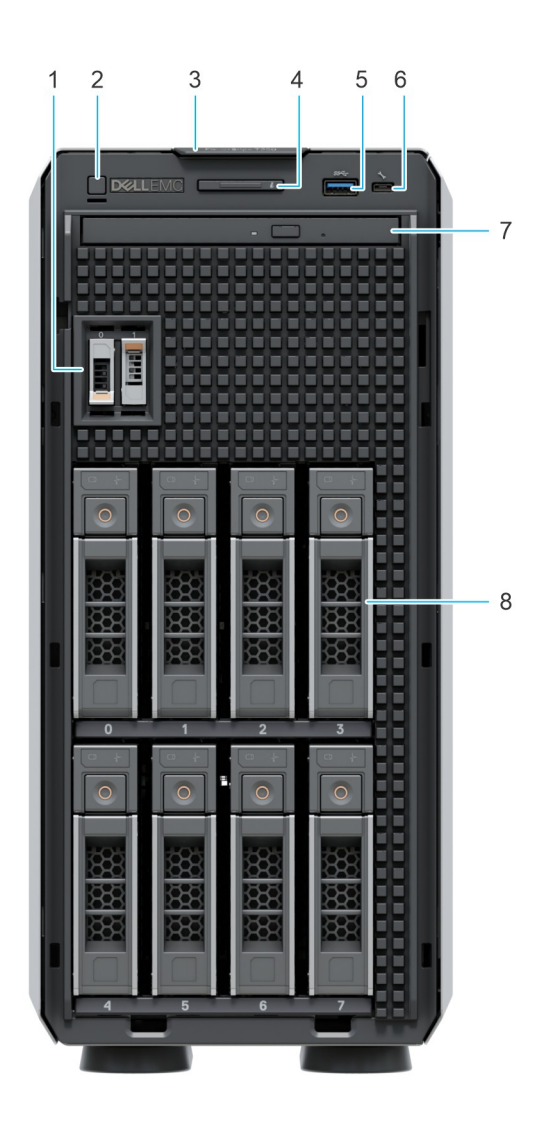

**Figure 1. Front view of the 8 x 3.5-inch drive system**

- 1. BOSS S2 module (optional)
- 2. Power button
- 3. Information tag
- 4. System health and ID indicator
- 5. USB 3.0 port
- 6. iDRAC Direct port (Micro-AB USB)
- 7. Optical drive (optional)
- 8. Drives (8)

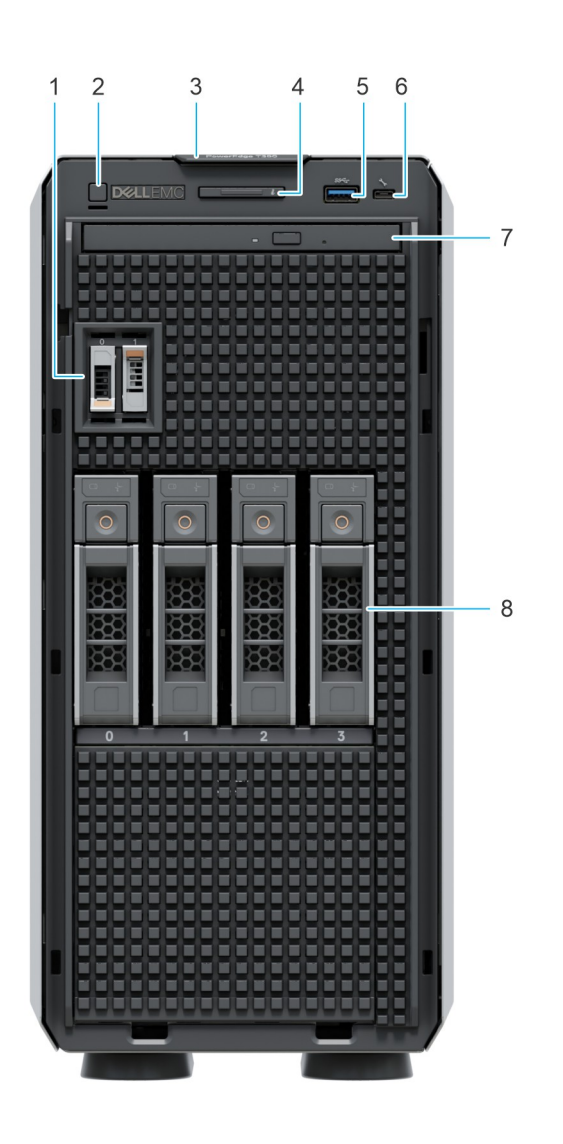

#### **Figure 2. Front view of the 4 x 3.5-inch drive system**

- 1. BOSS S2 module (optional)
- 2. Power button
- 3. Information tag
- 4. System health and ID indicator
- 5. USB 3.0 port
- 6. iDRAC Direct port (Micro-AB USB)
- 7. Optical drive (optional)
- 8. Drives (4)

### <span id="page-10-0"></span>**Rear view of the system**

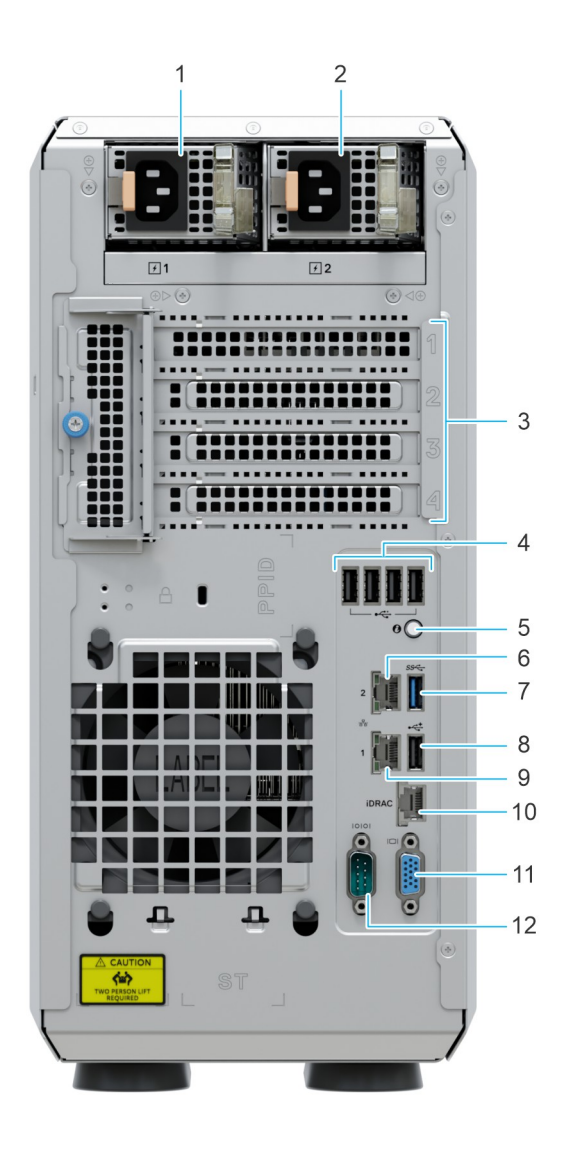

#### **Figure 3. Rear view of the system with redundant PSU**

- 1. Power supply unit (PSU 1)
- 2. Power supply unit (PSU 2)
- 3. PCIe expansion card slots (4)
- 4. USB 2.0 port (4)
- 5. System identification button
- 6. NIC port (1)
- 7. USB 3.0 port (1)
- 8. USB 2.0 port (1)
- 9. NIC port (2)
- 10. iDRAC ethernet port
- 11. VGA port
- 12. Serial port

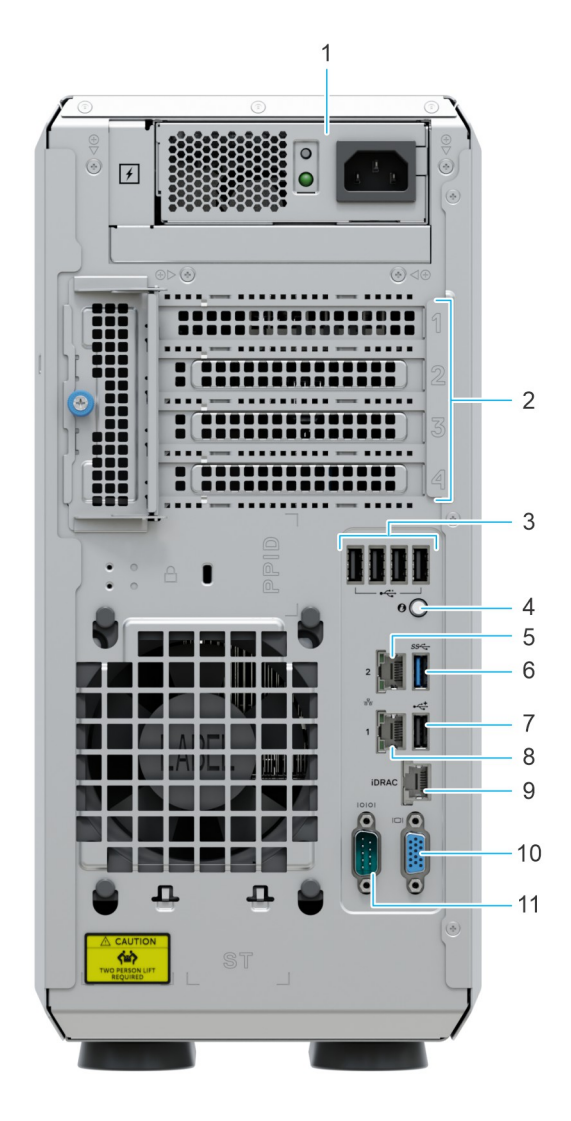

#### **Figure 4. Rear view of the system with cable PSU**

- 1. Cabled power supply unit
- 2. PCIe expansion card slots (4)
- 3. USB 2.0 port (4)
- 4. System identification button
- 5. NIC port (1)
- 6. USB 3.0 port (1)
- 7. USB 2.0 port (1)
- 8. NIC port (2)
- 9. iDRAC ethernet port
- 10. VGA port
- 11. Serial port

### <span id="page-12-0"></span>**Inside the system**

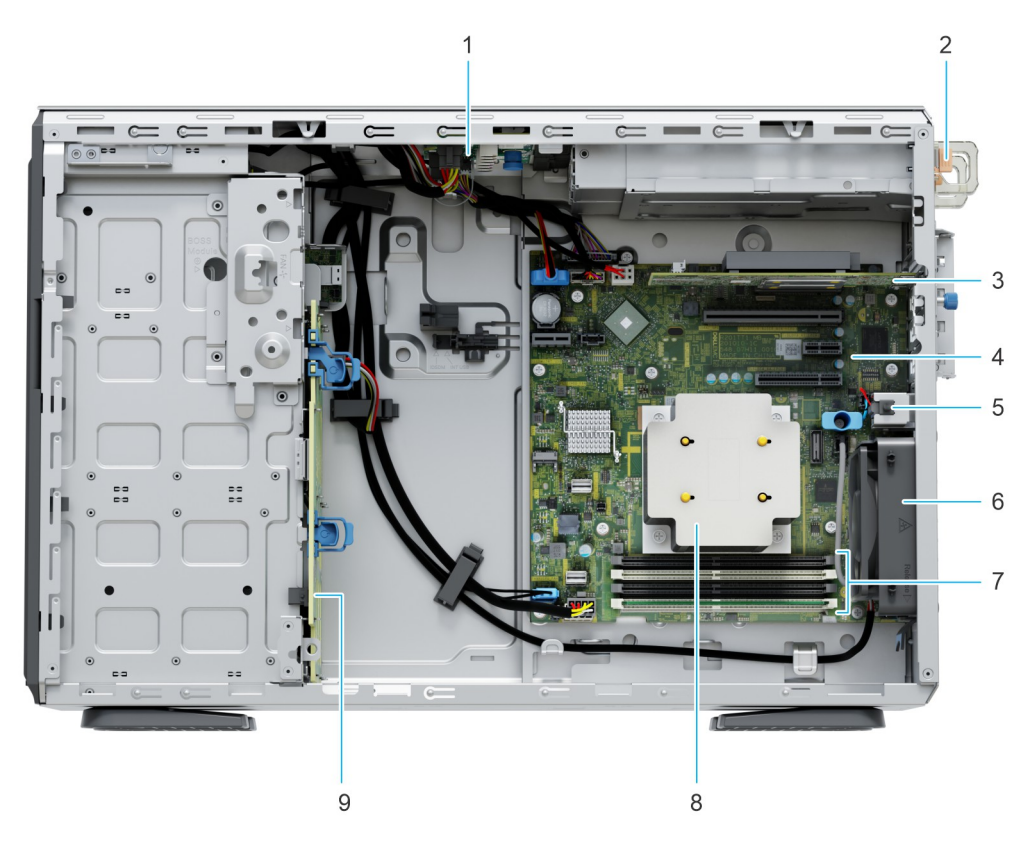

### **Figure 5. Inside the system with redundant PSU**

- 1. PIB (Power Interface Board) 2. PSU
- 3. PCIe expansion card and the state of the system board 4. System board
- 5. Intrusion switch 6. Cooling fan
- 7. Memory module sockets 8. Heat sink
- 9. Backplane
- 
- 
- 
- 

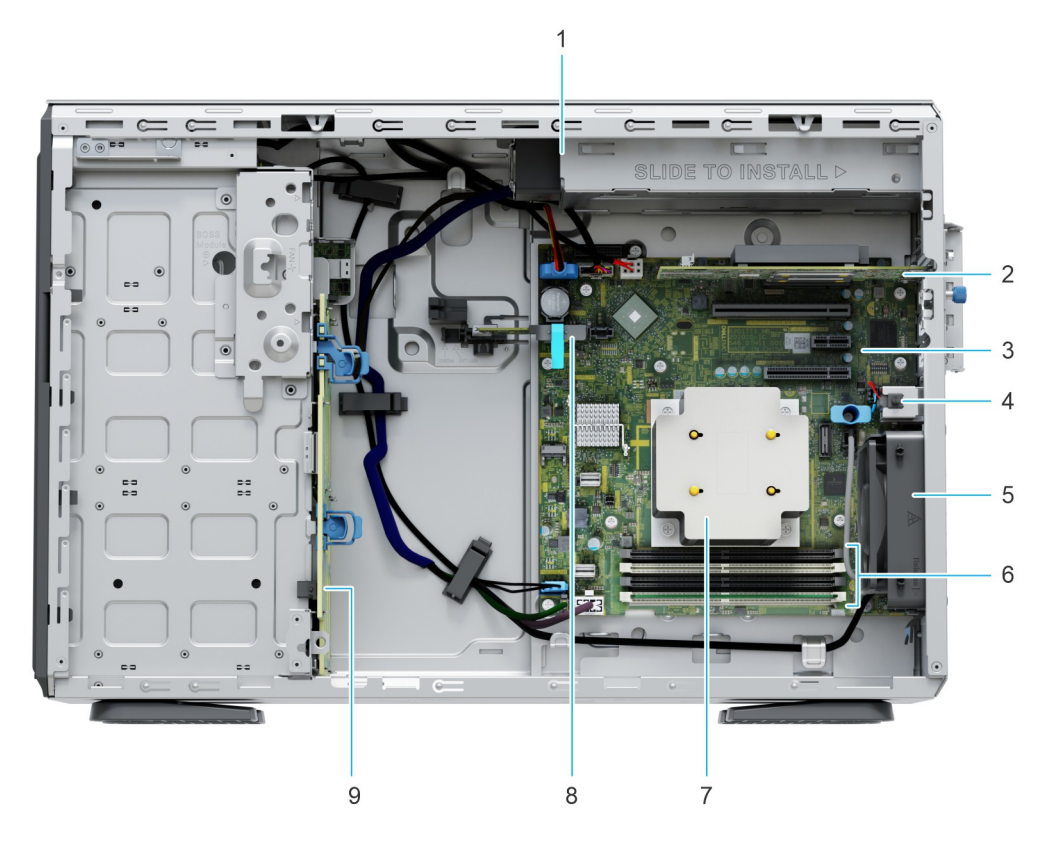

### **Figure 6. Inside the system with cabled PSU**

- 
- 
- 
- 
- 9. Backplane
- 1. Cabled PSU 2. PCIe expansion card
- 3. System board **4.** Intrusion switch
- 5. Cooling fan 1988 waard in 1989 was de steeds for twee fan 1989. Op 1989 was de sockets for twee fan 1989 was de sockets
- 7. Heat sink 8. IDSDM / USB card (optional)

### <span id="page-14-0"></span>**Quick Resource Locator**

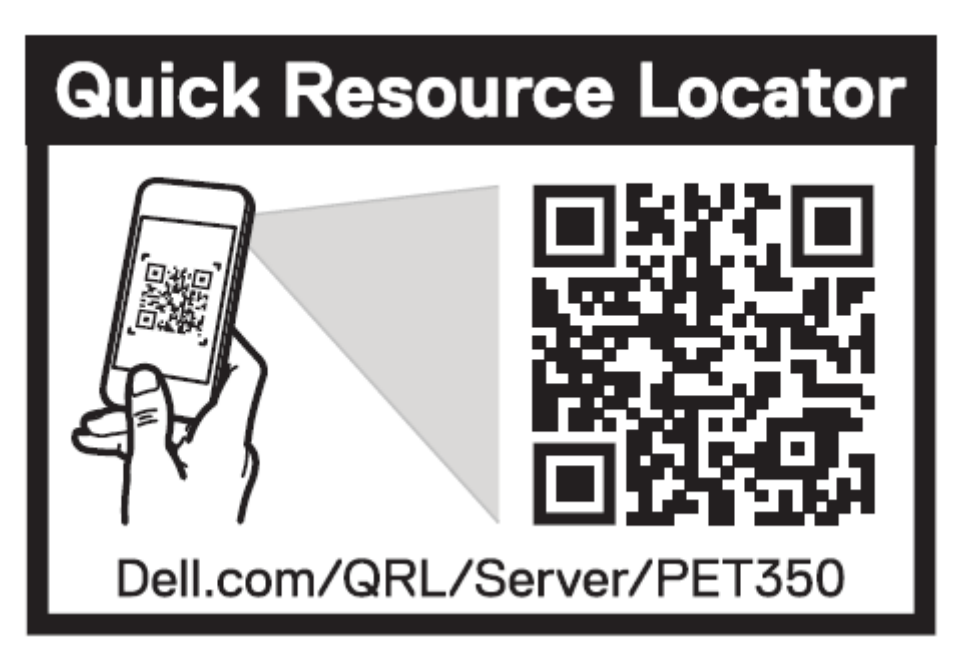

**Figure 7. Quick Resource Locator for T350**

## **Processor**

<span id="page-15-0"></span>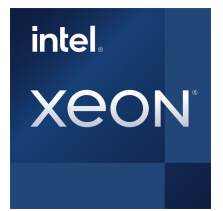

#### **Topics:**

- Processor features
- Supported processors

### **Processor features**

The following lists the features and functions that are in the upcoming Intel® Xeon E-2300 series processor offering:

- As an entry level server Small businesses require reliability and security to support their critical business and customer data needs
- As an edge device or appliance Edge servers or appliances with energy efficiency and performance at entry level prices
- As a secure cloud server Protect the most sensitive portions of a workload or service with hardware-enhanced security

### **Supported processors**

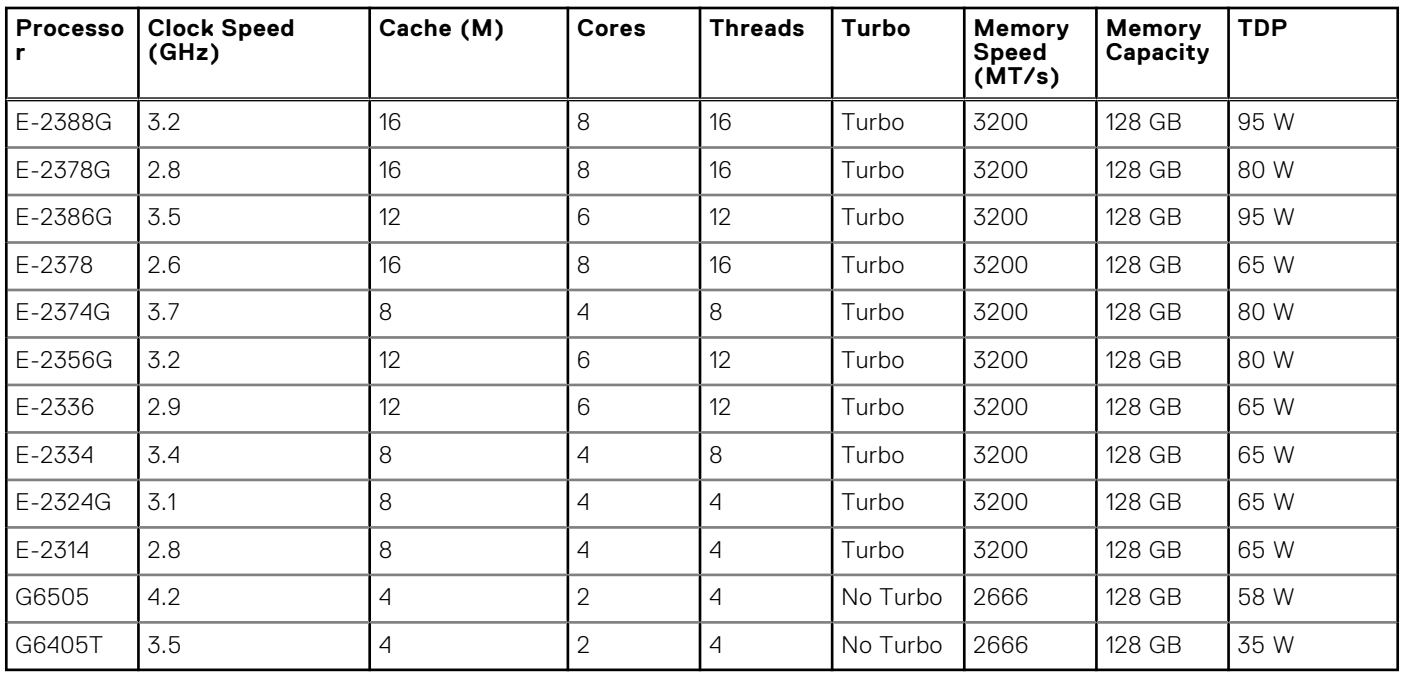

#### **Table 3. Processor BIN stack**

**NOTE:** Graphics is not supported with E2300 series processors and cannot be enabled on Dell servers due to restriction in the chipset.

**NOTE:** Hyper-Threading is enabled by default on all Intel Xeon E-2300 series processors.

## **Memory subsystem**

<span id="page-17-0"></span>T350 supports up to 4 DIMM slots, with up to UDIMM 128 GB of memory and speeds of up to 3200 MT/s.

#### **Topics:**

- Supported memory
- Memory speed

## **Supported memory**

The table below lists the memory technologies supported by the platform.

#### **Table 4. Supported memory technologies**

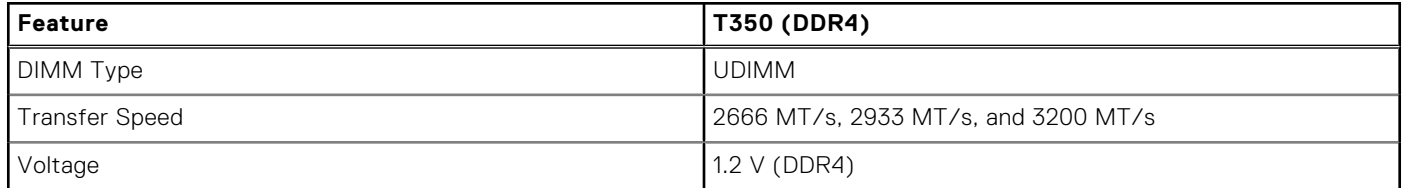

The following table lists the supported DIMMs for the T350 at launch. For the latest information about supported DIMMs, see the Memory NDA Deck. For information about memory configuration, post RTS, see the Dell EMC PowerEdge T350 Installation and Service Manual at www.dell.com/poweredgemanuals.

### **Memory speed**

The table below lists the performance details for T350 based on the quantity and type of DIMMs per memory channel.

#### **Table 5. DIMM performance details**

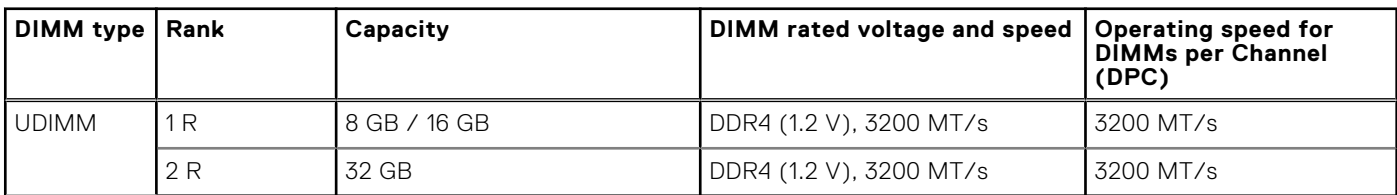

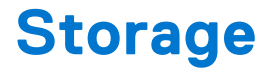

#### <span id="page-18-0"></span>**Topics:**

- Storage controllers
- Supported Drives
- [Internal storage configuration](#page-19-0)
- [External storage](#page-19-0)

### **Storage controllers**

- PowerEdge Hardware RAID controllers (PERC) series 10, 11 are designed for:
	- Enhanced performance
	- Fault tolerance
	- Simplified management of RAID array drives
- PowerEdge controller series 10, 11 support older legacy SAS and SATA drive interfaces
- Dell S150 is software RAID solution for PowerEdge systems.

#### **Table 6. PERC Series controller offerings**

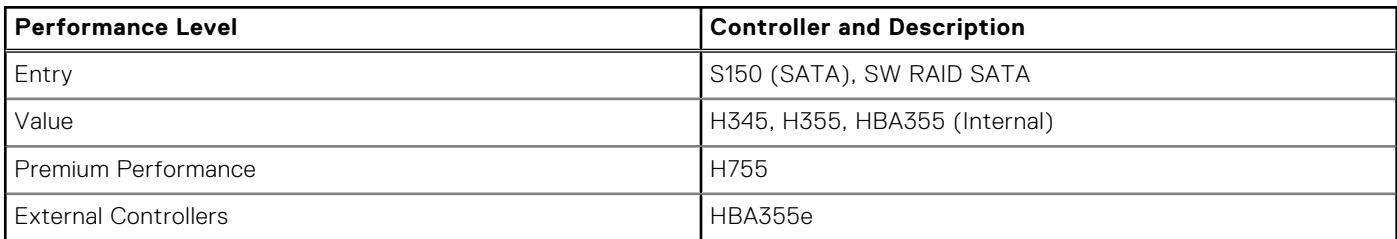

**(i)** NOTE: For more information on the features of the Dell PowerEdge RAID controllers (PERC), Software RAID controllers, or BOSS card, and on deploying the cards, see the storage controller documentation at [www.dell.com/](https://www.dell.com/support/home/in/en/inbsd1/products/data_center_infra_int/data_center_infra_storage_adapters) [storagecontrollermanuals](https://www.dell.com/support/home/in/en/inbsd1/products/data_center_infra_int/data_center_infra_storage_adapters).

**NOTE:** From December 2021, H355 will replace H345 as the entry raid controller. H345 will be deprecated in January 2022.

### **Supported Drives**

The table that is shown below lists the internal drives that are supported by the T350.

#### **Table 7. Supported drives**

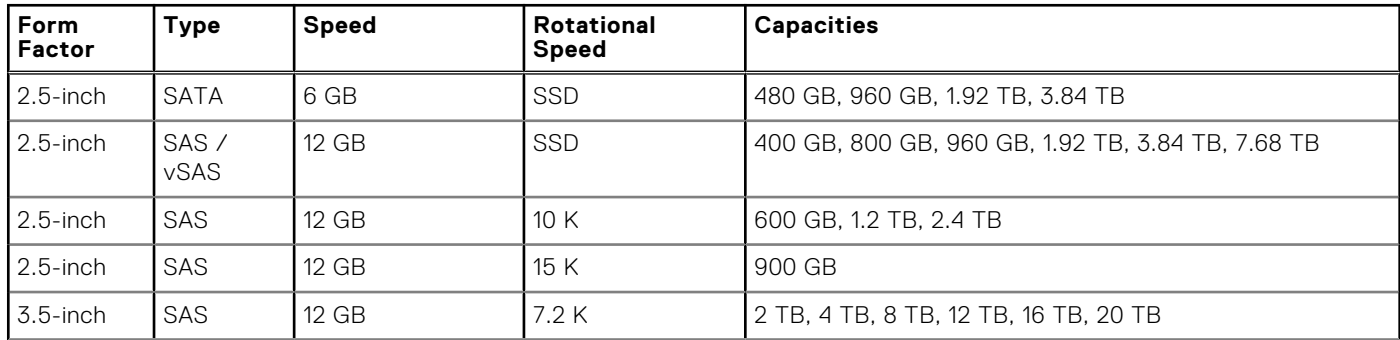

### <span id="page-19-0"></span>**Table 7. Supported drives (continued)**

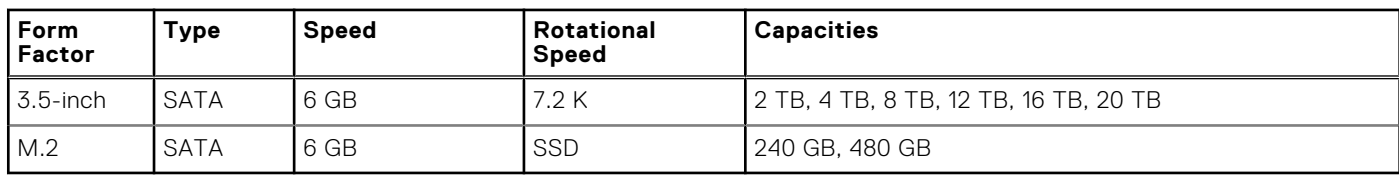

## **Internal storage configuration**

Please see the [Factory Configuration Matrix](https://www.delltechnologies.com/resources/en-us/auth/products/servers/category.htm) on Sales Portal.

## **External storage**

T350 supports the external storage device types that are listed in the table below:

### **Table 8. Support external storage devices**

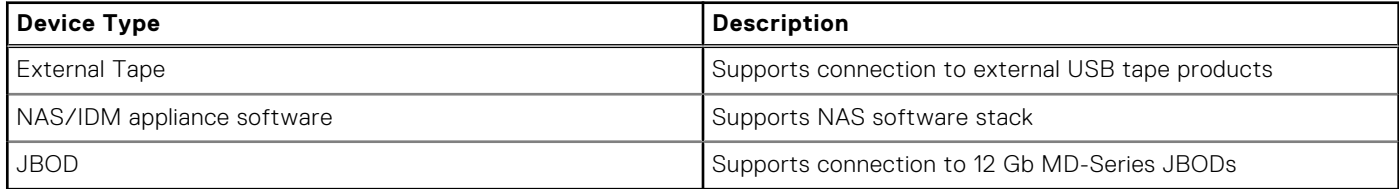

# **Networking**

**7**

#### <span id="page-20-0"></span>**Topics:**

**Overview** 

### **Overview**

PowerEdge offers a wide variety of options to get information moving to and from our servers. Industry best technologies are chosen, and systems management features are added by our partners to firmware to tie in with iDRAC. These adapters are rigorously validated for worry-free, fully supported use in Dell servers.

The [PowerEdge Server Adapter Matrix](https://www.delltechnologies.com/resources/en-us/auth/asset/quick-reference-guides/PowerEdge_Server_Adapter_Matrix.xlsx.external) posted to knowledge portal is the central repository for PowerEdge NIC, HBA and HCA information. The matrix covers:

- Part Numbers, Tied SKUs and Customer Kits
- Server Compatibility and Support
- Optics and Cable Support
- Systems Management
- Adapter Features
- Spec Sheet Links

This document is updated as changes happen, so be sure to bookmark it rather than downloading an offline copy to stay with the latest information.

**NOTE:** This is a direct download link to an .XLSX and may not open in a tab as expected depending on your browser.

# **Expansion cards**

<span id="page-21-0"></span>**NOTE:** When an expansion card is not supported or missing, the iDRAC and Lifecycle Controller logs an event. This does not prevent your system from booting. However, if a F1/F2 pause occurs with an error message, see *Troubleshooting expansion cards* section in the *Dell EMC PowerEdge Servers Troubleshooting Guide* at [www.dell.com/poweredgemanuals](https://www.dell.com/poweredgemanuals).

#### **Topics:**

• Expansion card installation guidelines

### **Expansion card installation guidelines**

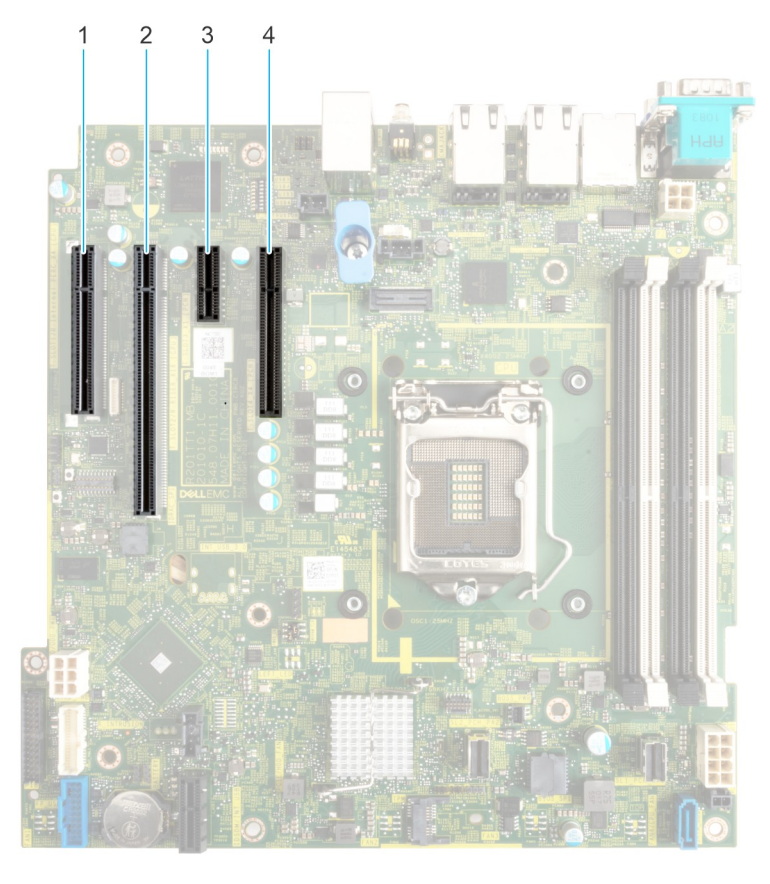

#### **Figure 8. Expansion card slot connectors**

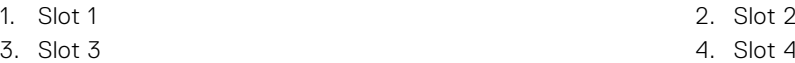

The following table describes the expansion card riser configurations:

### **Table 9. Expansion card slots supported on the system board**

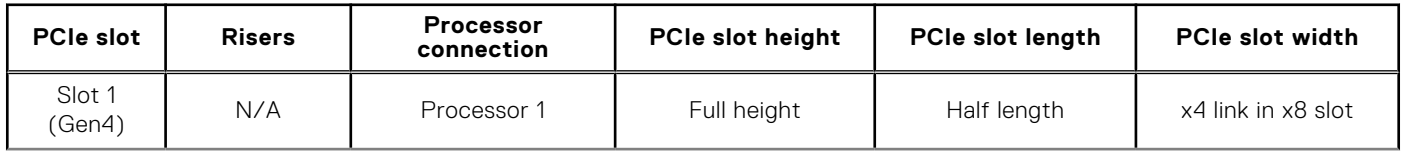

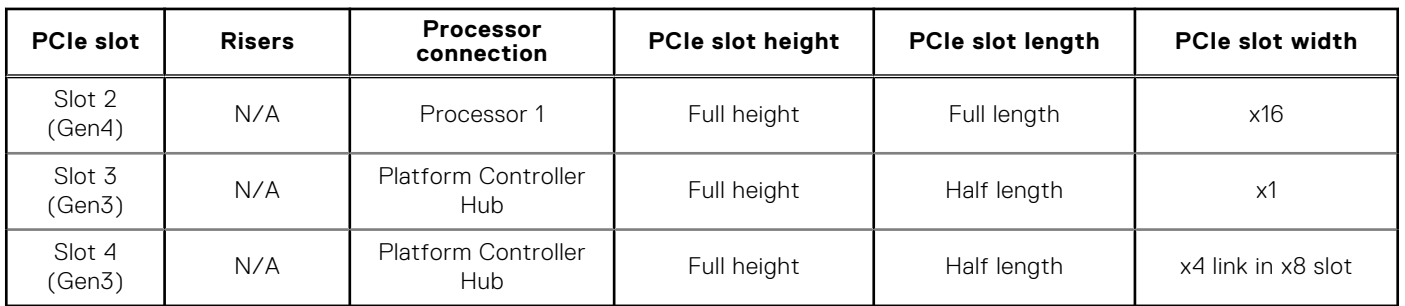

#### **Table 9. Expansion card slots supported on the system board (continued)**

**NOTE:** Slot 1 is disabled, when system is installed with Intel Pentium processor.

**NOTE:** The expansion-card slots are not hot-swappable.

The following table provides guidelines for installing expansion cards to ensure proper cooling and mechanical fit. The expansion cards with the highest priority should be installed first using the slot priority indicated. All the other expansion cards should be installed in the card priority and slot priority order.

#### **Table 10. Configuration : No Riser**

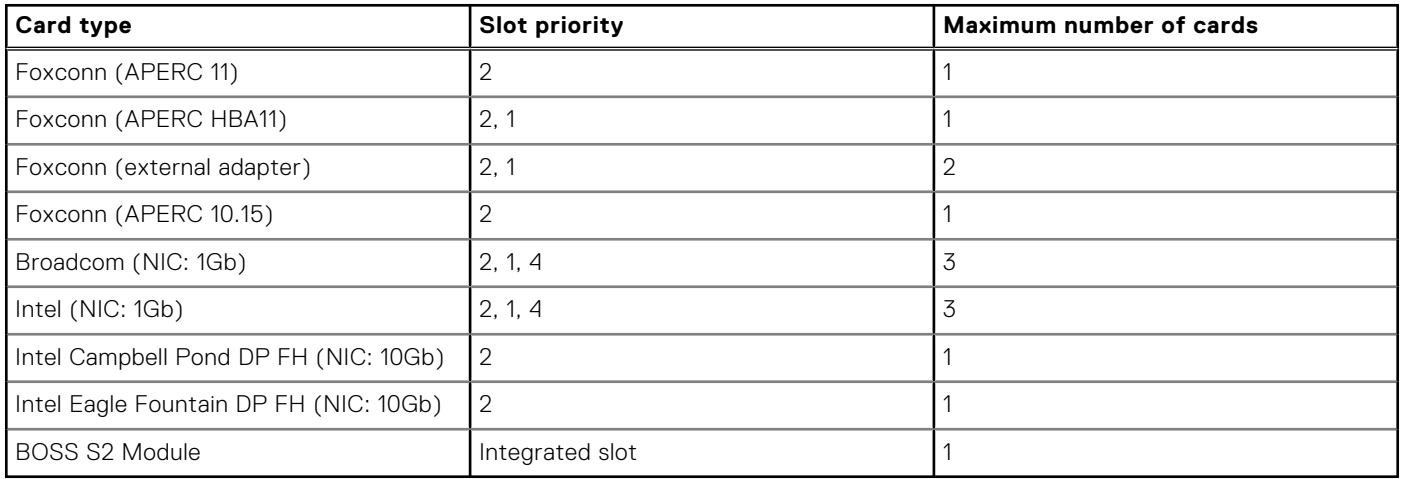

# **Power, thermal, and acoustics**

<span id="page-23-0"></span>PowerEdge servers have an extensive collection of sensors that automatically track thermal activity, which helps regulate temperature thereby reducing server noise and power consumption. The table below lists the tools and technologies Dell offers to lower power consumption and increase energy efficiency.

#### **Topics:**

- Power
- **[Thermal](#page-24-0)**
- **[Acoustics](#page-24-0)**

### **Power**

#### **Table 11. Power tools and technologies**

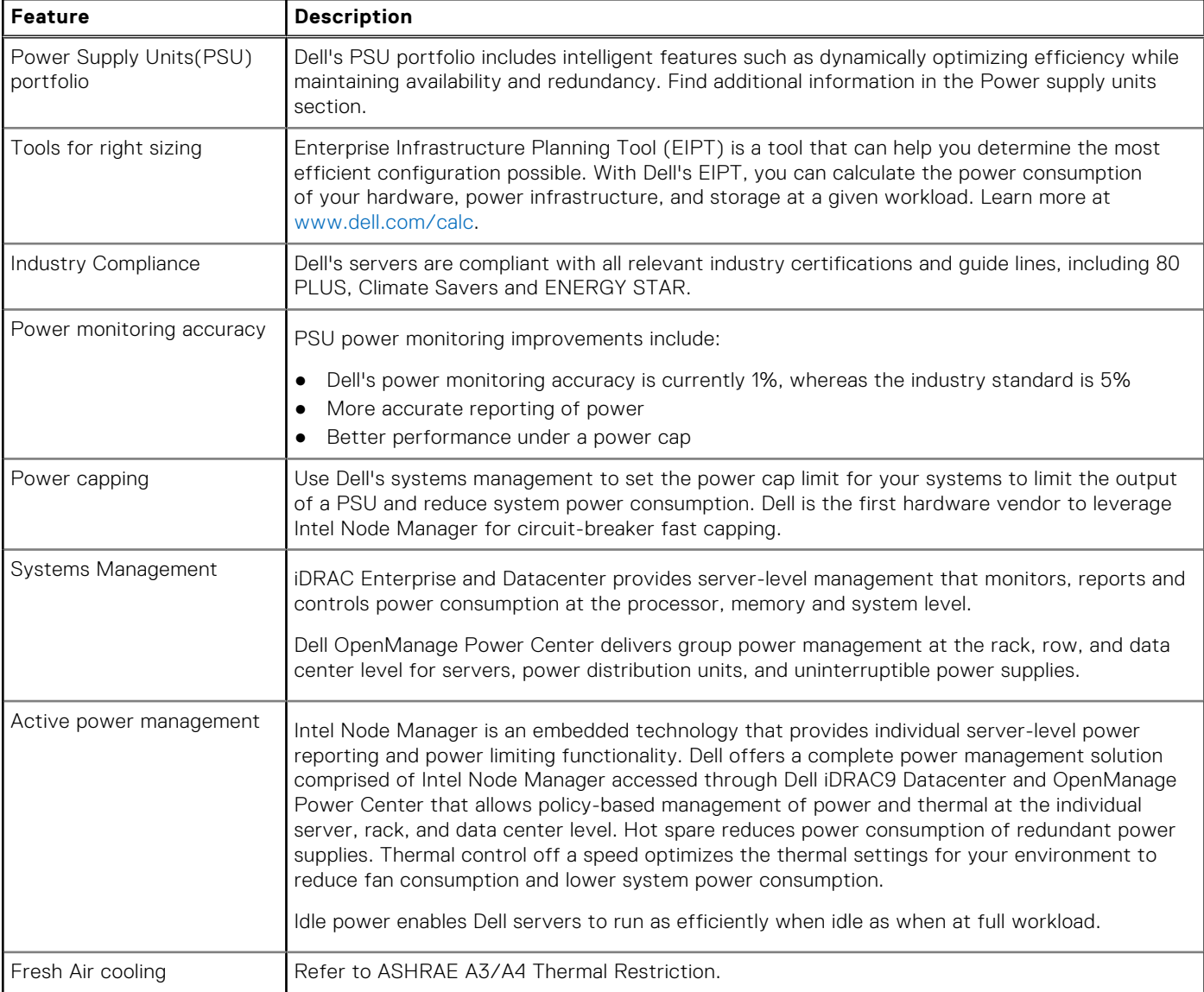

<span id="page-24-0"></span>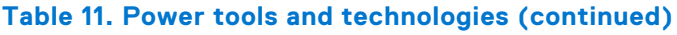

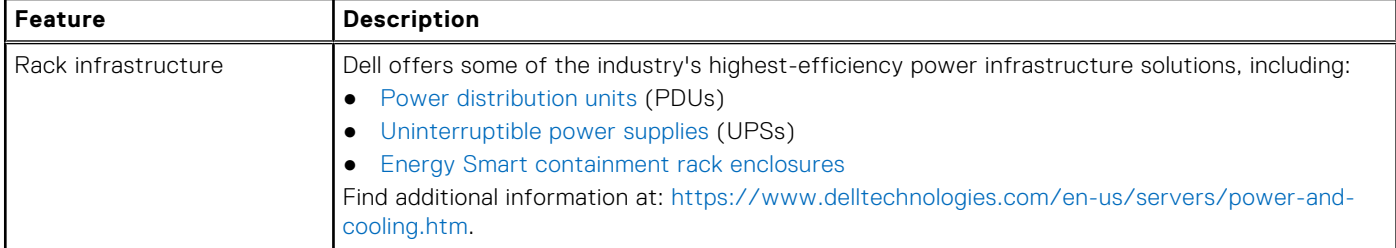

### **Thermal**

PowerEdge servers have an extensive collection of sensors that automatically track thermal activity, which helps regulate temperature thereby reducing server noise and power consumption.

## **Acoustics**

### **Acoustical performance**

Dell EMC PowerEdge T350 is a tower server appropriate for office environment.

#### **Table 12. Acoustical configurations of T350**

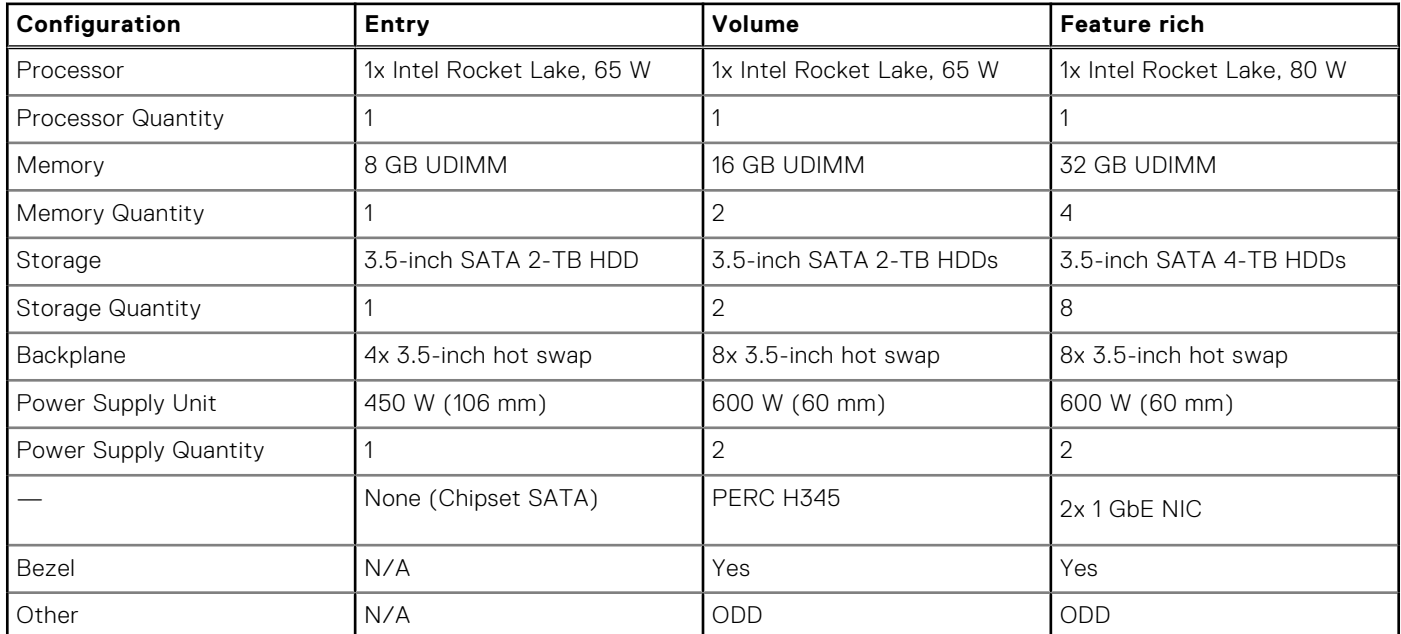

#### **Table 13. Acoustical performance of T350 acoustical configurations**

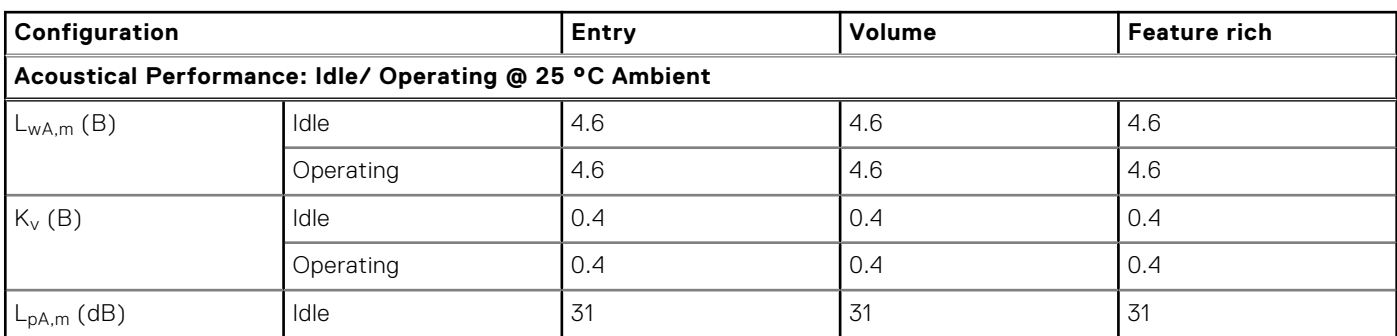

### **Table 13. Acoustical performance of T350 acoustical configurations (continued)**

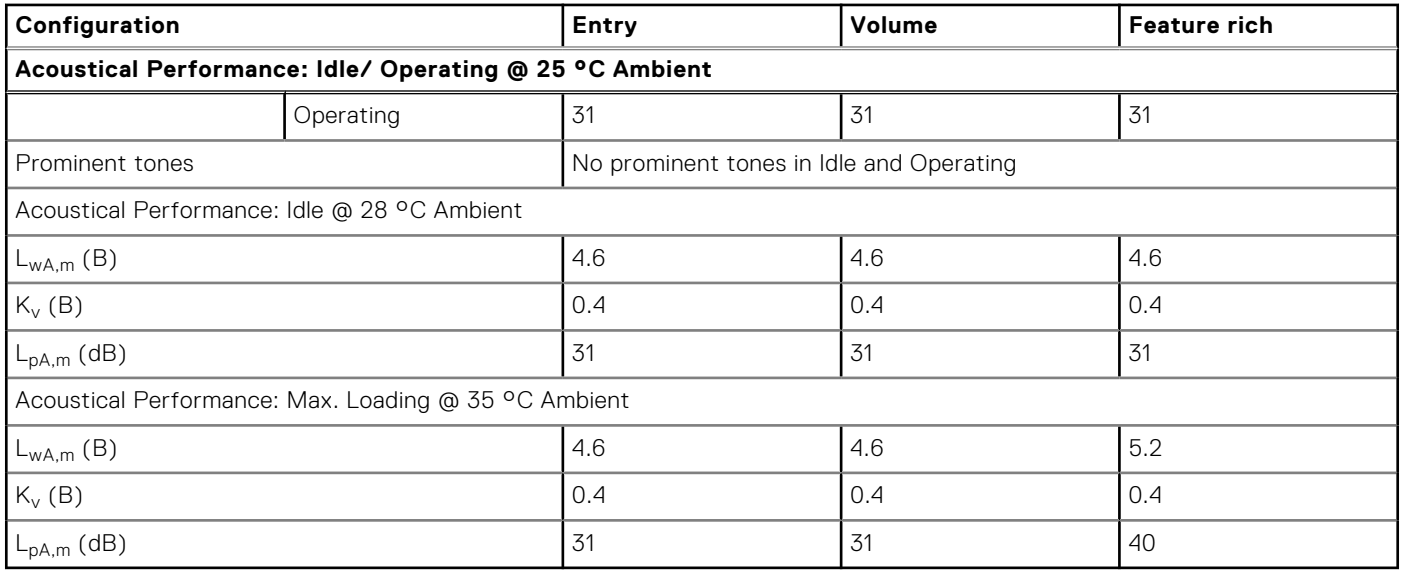

L<sub>wAm</sub>: The declared mean A-weighted sound power level (LwA) is calculated per section 5.2 of ISO 9296 (2017) with data collected using the methods described in ISO 7779 (2010). Data presented here may not be fully compliant with ISO 7779.

L<sub>pA,m</sub>: The declared mean A-weighted emission sound pressure level is at the bystander position per section 5.3 of ISO 9296 (2017) and measured using methods described in ISO 7779 (2010). The system is placed in a 24U rack enclosure, 25 cm above a reflective floor. Data presented here may not be fully compliant with ISO 7779.

Prominent tones: Criteria of D.6 and D.11 of ECMA-74 are followed to determine if discrete tones are prominent and to report them, if so.

Idle mode: The steady-state condition in which the server is energized but not operating any intended function.

Operating mode: The maximum of the steady state acoustical output at 50% of Processor TDP or active HDDs per C.9.3.2 in ECMA-74 .

# **Supported operating systems**

<span id="page-26-0"></span>The PowerEdge T350 system supports the following operating systems:

- Canonical Ubuntu Server LTS
- **VMware ESXi**
- Microsoft Windows Server with Hyper-V
- SUSE Linux Enterprise Server
- Red Hat Enterprise Linux

For more information, go to [www.dell.com/ossupport](https://www.dell.com/ossupport).

## <span id="page-27-0"></span>**Dell EMC OpenManage systems management**

### **Dell EMC OpenManage Portfolio**

Simplifying hardware management through ease of use and automation

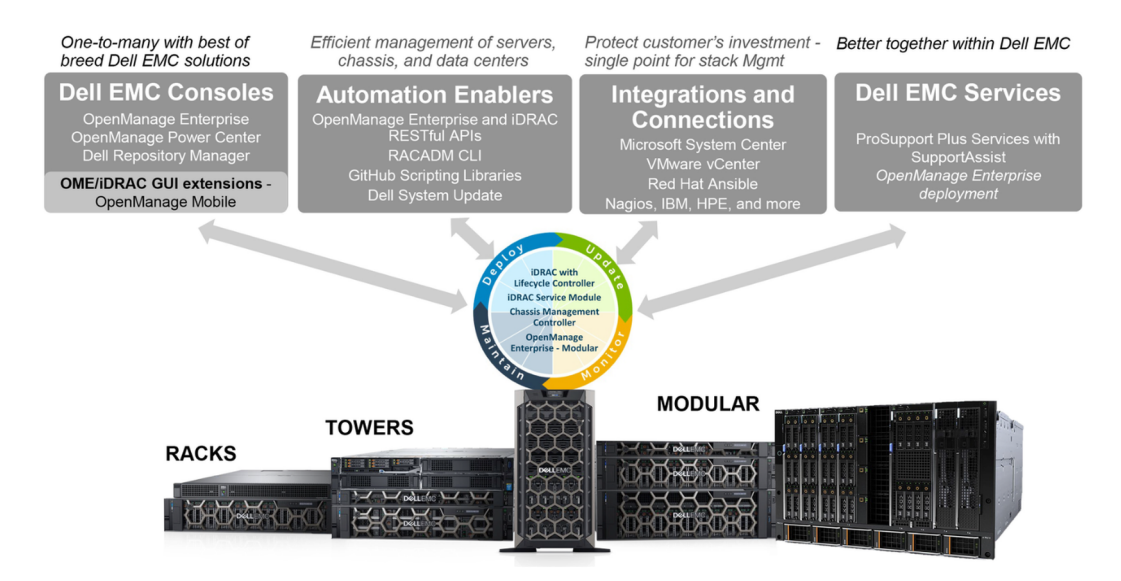

#### **Figure 9. Dell EMC OpenManage Portfolio**

Dell EMC delivers management solutions that help IT Administrators effectively deploy, update, monitor, and manage IT assets. OpenManage solutions and tools enable you to quickly respond to problems by helping them to manage Dell EMC servers effectively and efficiently; in physical, virtual, local, and remote environments, operating in-band, and out-of-band (agent-free). The OpenManage portfolio includes innovative embedded management tools such as the integrated Dell Remote Access Controller (iDRAC), Chassis Management Controller and Consoles like OpenManage Enterprise, OpenManage Power Manager plug in, and tools like Repository Manager.

Dell EMC has developed comprehensive systems management solutions based on open standards and has integrated with management consoles that can perform advanced management of Dell hardware. Dell EMC has connected or integrated the advanced management capabilities of Dell hardware into offerings from the industry's top systems management vendors and frameworks such as Ansible, thus making Dell EMC platforms easy to deploy, update, monitor, and manage.

The key tools for managing Dell EMC PowerEdge servers are iDRAC and the one-to-many OpenManage Enterprise console. OpenManage Enterprise helps the system administrators in complete lifecycle management of multiple generations of PowerEdge servers. Other tools such as Repository Manager, which enables simple yet comprehensive change management.

OpenManage tools integrate with systems management framework from other vendors such as VMware, Microsoft, Ansible, and ServiceNow. This enables you to use the skills of the IT staff to efficiently manage Dell EMC PowerEdge servers.

#### **Topics:**

- [Server and Chassis Managers](#page-28-0)
- [Dell EMC consoles](#page-28-0)
- [Automation Enablers](#page-28-0)
- [Integration with third-party consoles](#page-28-0)
- [Connections for third-party consoles](#page-28-0)
- [Dell EMC Update Utilities](#page-28-0)
- [Dell resources](#page-28-0)

### <span id="page-28-0"></span>**Server and Chassis Managers**

- Integrated Dell Remote Access Controller (iDRAC)
- iDRAC Service Module (iSM)

## **Dell EMC consoles**

- Dell EMC OpenManage Enterprise
- Dell EMC Repository Manager (DRM)
- Dell EMC OpenManage Enterprise Power Manager plugin to OpenManage Enterprise
- Dell EMC OpenManage Mobile (OMM)

### **Automation Enablers**

- OpenManage Ansible Modules
- iDRAC RESTful APIs (Redfish)
- Standards-based APIs (Python, PowerShell)
- RACADM Command Line Interface (CLI)
- **GitHub Scripting Libraries**

### **Integration with third-party consoles**

- Dell EMC OpenManage Integrations with Microsoft System Center
- Dell EMC OpenManage Integration for VMware vCenter (OMIVV)
- Dell EMC OpenManage Ansible Modules
- Dell EMC OpenManage Integration with ServiceNow

### **Connections for third-party consoles**

- Micro Focus and other HPE tools
- OpenManage Connection for IBM Tivoli
- OpenManage Plug-in for Nagios Core and XI

## **Dell EMC Update Utilities**

- Dell System Update (DSU)
- Dell EMC Repository Manager (DRM)
- Dell EMC Update Packages (DUP)
- **Dell EMC Server Update Utility (SUU)**
- Dell EMC Platform Specific Bootable ISO (PSBI)

### **Dell resources**

For additional information about white papers, videos, blogs, forums, technical material, tools, usage examples, and other information, go to the OpenManage page at<https://www.dell.com/openmanagemanuals> or the following product pages:

#### **Table 14. Dell resources**

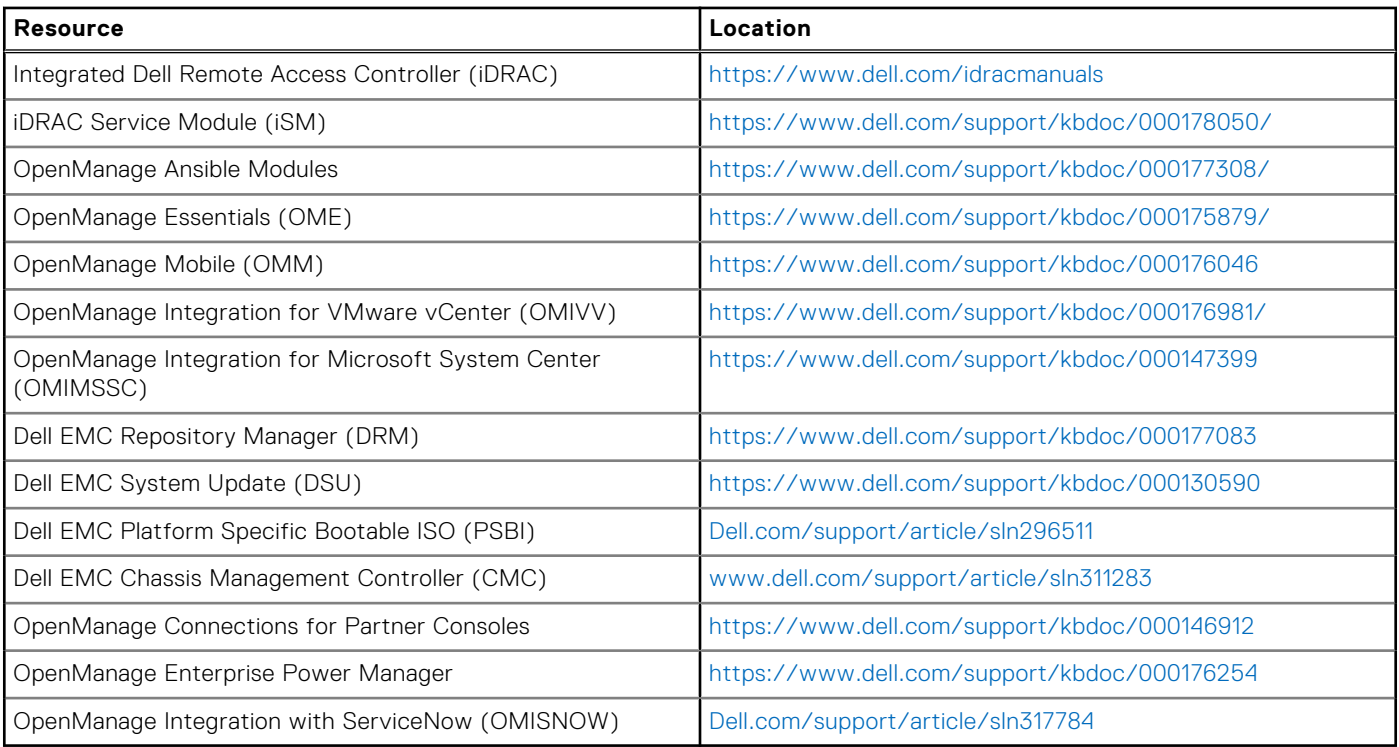

**NOTE:** Features may vary by server. Please refer to the product page on <https://www.dell.com/manuals> for details.

# **Dell Technologies Services**

<span id="page-30-0"></span>Dell Technologies Services include a wide, customizable range of service choices to simplify the assessment, design, implementation, management and maintenance of IT environments and to help you transition from platform to platform. Depending on your current business requirements and the level of service right for you, we provide factory, on-site, remote, modular, and specialized services that fit your needs and budget. We'll help with a little or a lot—your choice—and provide access to our global resources.

For more information, see [DellEMC.com/Services.](https://www.dellemc.com/en-us/services/)

#### **Topics:**

- **Dell EMC ProDeploy Enterprise Suite**
- [Dell EMC Remote Consulting Services](#page-31-0)
- **[Dell EMC Data Migration Service](#page-31-0)**
- [Dell EMC ProSupport Enterprise Suite](#page-31-0)
- [Dell EMC ProSupport Plus for Enterprise](#page-32-0)
- [Dell EMC ProSupport for Enterprise](#page-32-0)
- [Dell EMC ProSupport One for Data Center](#page-33-0)
- [ProSupport for HPC](#page-33-0)
- [Support Technologies](#page-34-0)
- **[Dell Technologies Education Services](#page-35-0)**
- [Dell Technologies Consulting Services](#page-35-0)
- [Dell EMC Managed Services](#page-35-0)

### **Dell EMC ProDeploy Enterprise Suite**

ProDeploy Enterprise Suite gets your server out of the box and into optimized production—fast. Our elite deployment engineers with broad and deep experience utilizing best-in-class processes along with our established global scale can help you around the clock and around the globe. From simple to the most complex server installations and software integration, we take the guess work and risk out of deploying your new server technology.

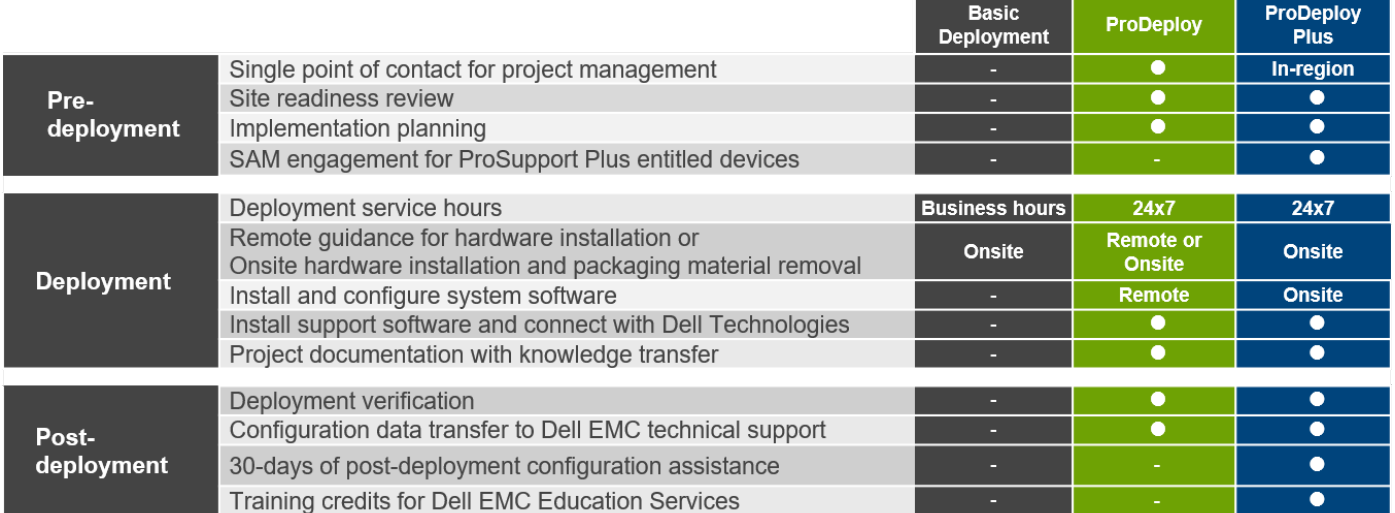

#### **Figure 10. ProDeploy Enterprise Suite capabilities**

**NOTE:** Hardware installation not applicable on selected software products.

### <span id="page-31-0"></span>**Dell EMC ProDeploy Plus**

From beginning to end, ProDeploy Plus provides the skill and scale needed to successfully execute demanding deployments in today's complex IT environments. Certified Dell EMC experts start with extensive environmental assessments and detailed migration planning and recommendations. Software installation includes set up of most versions of Dell EMC SupportAssist and OpenManage system management utilities. Post-deployment configuration assistance, testing, and product orientation services are also available.

### **Dell EMC ProDeploy**

ProDeploy provides full service installation and configuration of both server hardware and system software by certified deployment engineers including set up of leading operating systems and hypervisors as well as most versions of Dell EMC SupportAssist and OpenManage system management utilities. To prepare for the deployment, we conduct a site readiness review and implementation planning exercise. System testing, validation, and full project documentation with knowledge transfer complete the process.

### **Basic Deployment**

Basic Deployment delivers worry-free professional installation by experienced technicians who know Dell EMC servers inside and out.

### **Dell EMC Server Configuration Services**

With Dell EMC Rack Integration and other Dell EMC PowerEdge Server Configuration Services, you save time by receiving your systems racked, cabled, tested, and ready to integrate into the data center. Dell EMC staff pre-configure RAID, BIOS and iDRAC settings, install system images, and even install third-party hardware and software.

For more information, see [Server Configuration Services](https://www.dellemc.com/en-us/services/deployment-services/server-configuration.htm).

### **Dell EMC Residency Services**

Residency Services helps customers transition to new capabilities quickly with the assistance of on-site or remote Dell EMC experts whose priorities and time you control. Residency experts can provide post implementation management and knowledge transfer related to a new technology acquisition or day-to-day operational management of the IT infrastructure.

### **Dell EMC Remote Consulting Services**

When you are in the final stages of your PowerEdge server implementation, you can rely on Dell EMC Remote Consulting Services and our certified technical experts to help you optimize your configuration with best practices for your software, virtualization, server, storage, networking, and systems management.

### **Dell EMC Data Migration Service**

Protect your business and data with our single point of contact to manage your data migration project. Your project manager will work with our experienced team of experts to create a plan using industry-leading tools and proven processes based on global best practices to migrate your existing files and data so your business system get up and running quickly and smoothly.

### **Dell EMC ProSupport Enterprise Suite**

With the ProSupport Enterprise Suite, we help keep your IT systems running smoothly, so you can focus on running your business. We will help maintain peak performance and availability of your most essential workloads. ProSupport Enterprise Suite is a suite of support services that enable you to build the solution that is right for your organization.

<span id="page-32-0"></span>Choose support models based on how you use technology and where you want to allocate resources. From the desktop to the data center, address everyday IT challenges, such as unplanned downtime, mission-critical needs, data and asset protection, support planning, resource allocation, software application management and more. Optimize IT resources by choosing the right support model.

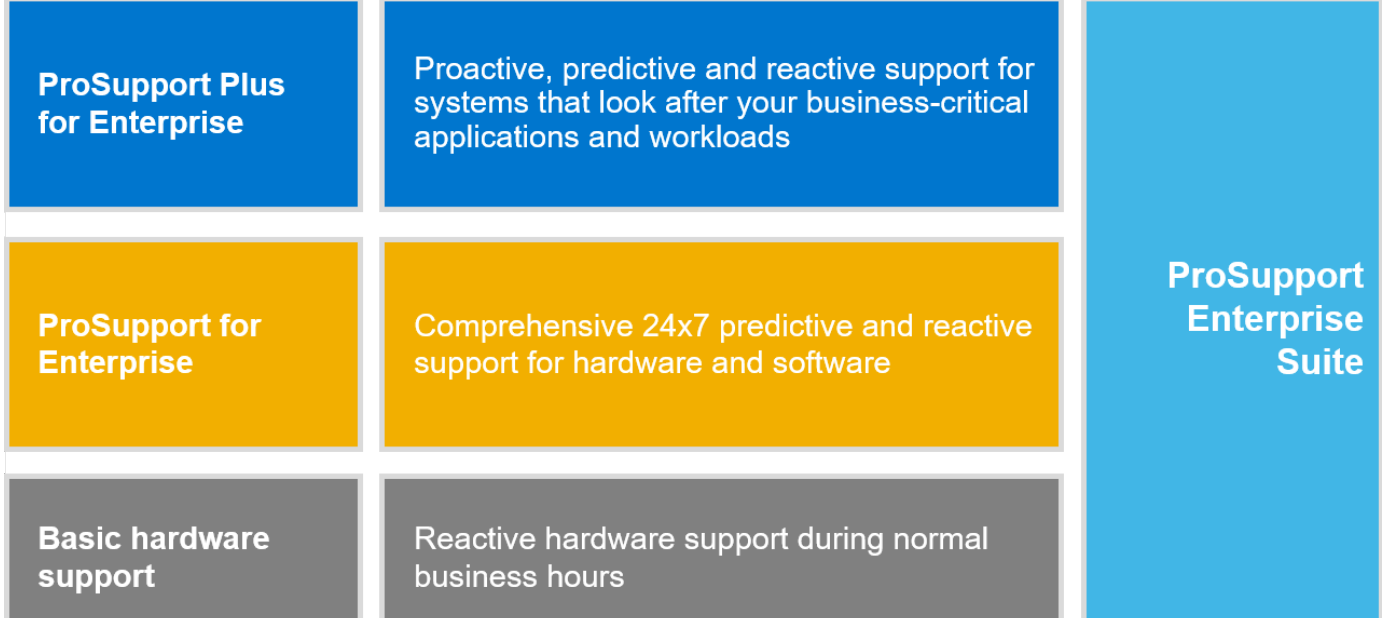

#### **Figure 11. Dell EMC ProSupport Enterprise Suite**

### **Dell EMC ProSupport Plus for Enterprise**

When you purchase your PowerEdge server, we recommend ProSupport Plus, our proactive and preventative support service for your business-critical systems. ProSupport Plus provides you with all the benefits of ProSupport, plus the following:

- An assigned Services Account Manager who knows your business and your environment
- Immediate advanced troubleshooting from an engineer who understands your PowerEdge server
- Personalized, preventive recommendations based on analysis of support trends and best practices from across the Dell
- Technologies infrastructure solutions customer base to reduce support issues and improve performance
- Predictive analysis for issue prevention and optimization enabled by SupportAssist
- Proactive monitoring, issue detection, notification, and automated case creation for accelerated issue resolution enabled by **SupportAssist**
- On-demand reporting and analytics-based recommendations enabled by SupportAssist and TechDirect

### **Dell EMC ProSupport for Enterprise**

Our ProSupport service offers highly trained experts around the clock and around the globe to address your IT needs. We help minimize disruptions and maximize availability of PowerEdge server workloads with:

- 24x7 support through phone, chat and online
- Predictive, automated tools and innovative technology
- A central point of accountability for all hardware and software issues
- Collaborative 3rd party support
- Hypervisor, operating system and application support
- Consistent experience regardless of where you are located or what language you speak
- Optional onsite parts and labor response options including next business day or four-hour mission critical

**NOTE:** Subject to service offer country availability.

# <span id="page-33-0"></span>**Enterprise Support Services**

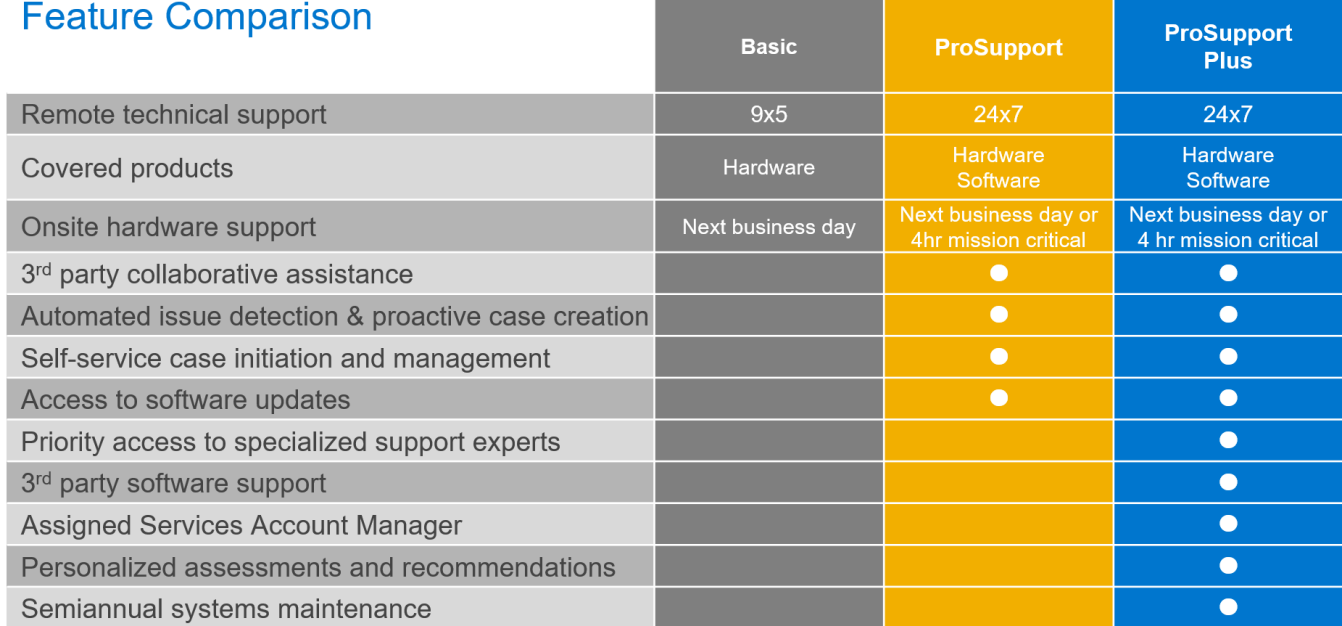

Availability and terms of Dell Technologies services vary by region and by product. For more information, please view our Service Descriptions available on Dell.com

#### **Figure 12. Dell EMC Enterprise Support model**

## **Dell EMC ProSupport One for Data Center**

ProSupport One for Data Center offers flexible site-wide support for large and distributed data centers with more than 1,000 assets. This offering is built on standard ProSupport components that leverage our global scale but are tailored to your company's needs. While not for everyone, this service option offers a truly unique solution for Dell Technologies largest customers with the most complex environments.

- Team of assigned Services Account Managers with remote, on-site options
- Assigned ProSupport One technical and field engineers who are trained on your environment and configurations
- On-demand reporting and analytics-based recommendations enabled by SupportAssist and TechDirect
- Flexible on-site support and parts options that fit your operational model
- A tailored support plan and training for your operations staff

### **ProSupport for HPC**

The ProSupport for HPC provides solution-aware support including:

- Access to senior HPC experts
- Advanced HPC cluster assistance: performance, interoperability & configuration
- Enhanced HPC solution level end-to-end support
- Remote pre-support engagement with HPC Specialists during ProDeploy implementation

Learn more at [DellEMC.com/HPC-Services](https://www.dellemc.com/en-us/solutions/high-performance-computing/services/index.htm).

## <span id="page-34-0"></span>**ProSupport Add-on for HPC**

#### Delivering a true end-to-end support experience across your HPC environment

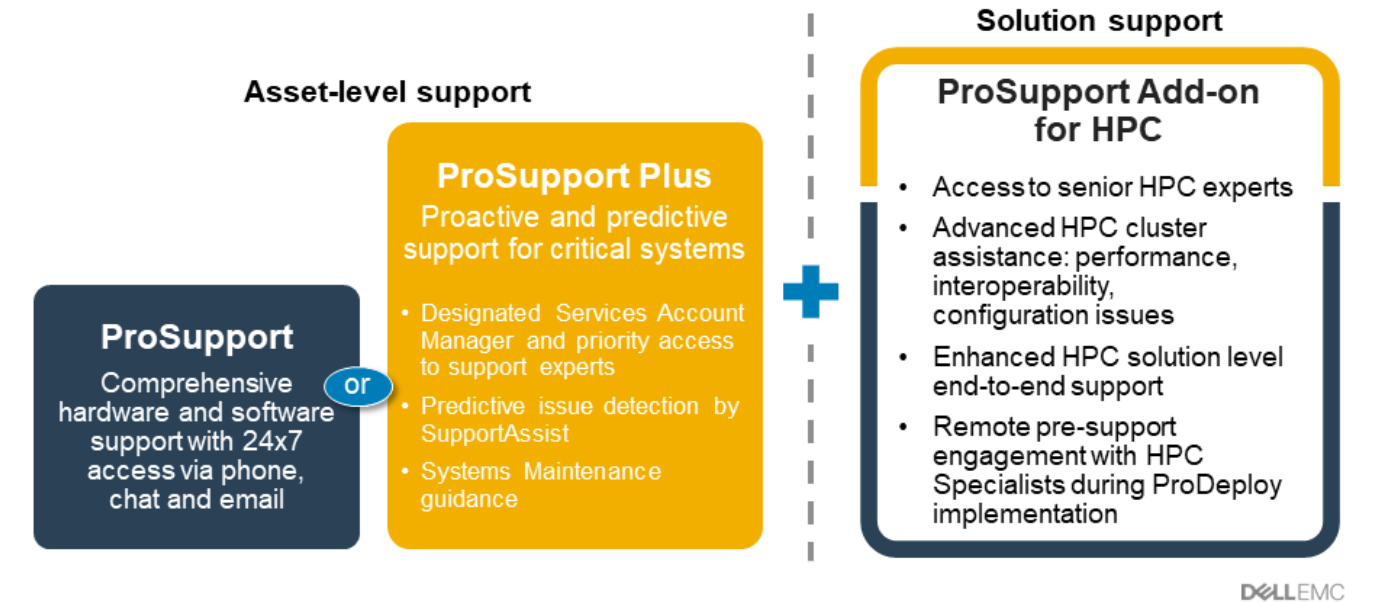

C Copyright 2020 Dell Inc.

#### **Figure 13. ProSupport for HPC**

## **Support Technologies**

Powering your support experience with predictive, data-driven technologies.

### Dell EMC SupportAssist

The best time to solve a problem is before it happens. The automated proactive and predictive technology SupportAssist helps reduce steps and time to resolution, often detecting issues before they become a crisis. Benefits include:

- Value—SupportAssist is available to all customers at no additional charge
- Improve productivity—replace manual, high-effort routines with automated support
- Accelerate time to resolution—receive issue alerts, automatic case creation, and proactive contact from Dell EMC experts
- Gain insight and control—optimize enterprise devices with on-demand ProSupport Plus reporting in TechDirect, and get predictive issue detection before the problem starts

**NOTE:** SupportAssist is included with all support plans, but features vary based on service level agreement.  $(i)$ 

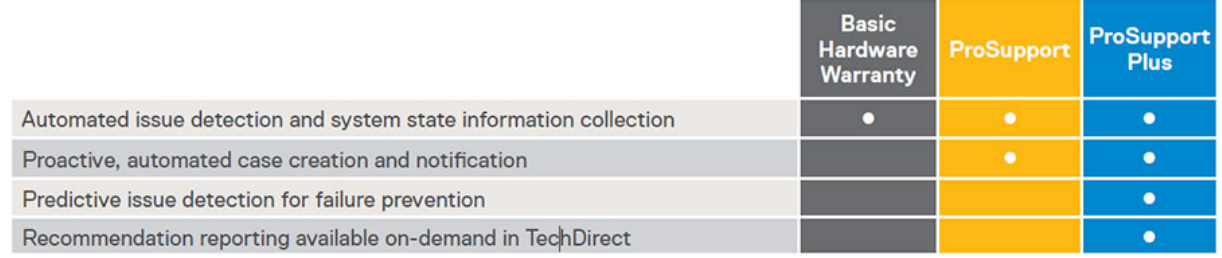

#### **Figure 14. SupportAssist model**

Get started at [Dell.com/SupportAssist](https://www.dell.com/en-us/work/learn/supportassist)

### <span id="page-35-0"></span>Dell EMC TechDirect

Boost IT team productivity when supporting Dell EMC systems. With over 1.4 million self-dispatches processed each year, TechDirect has proven its effectiveness as a support tool. You can:

- Self-dispatch replacement parts
- Request technical support
- Integrate APIs into your help desk

Or, access all your Dell EMC certification and authorization requirements. Train your staff on Dell EMC products, as TechDirect allows you to:

- Download study guides
- Schedule certification and authorization exams
- View transcripts of completed courses and exams

Register at [techdirect.dell.](https://techdirect.dell.com/portal/Login.aspx)

### **Dell Technologies Education Services**

Build the IT skills required to influence the transformational outcomes of the business. Enable talent and empower teams with the right skills to lead and execute transformational strategy that drives competitive advantage. Leverage the training and certification required for real transformation.

Dell Technologies Education Services offers PowerEdge server training and certifications designed to help you achieve more from your hardware investment. The curriculum delivers the information and the practical, hands-on skills that you and your team need to confidently install, configure, manage, and troubleshoot your Dell EMC servers. To learn more or register for a class today, see [LearnDell.com/Server](https:/www.learndell.com/server).

## **Dell Technologies Consulting Services**

Our expert consultants help you transform faster, and quickly achieve business outcomes for the high value workloads Dell EMC PowerEdge systems can handle.

From strategy to full-scale implementation, Dell Technologies Consulting can help you determine how to execute your IT, workforce, or application transformation.

We use prescriptive approaches and proven methodologies combined with Dell Technologies' portfolio and partner ecosystem to help you achieve real business outcomes. From multi-cloud, applications, DevOps, and infrastructure transformations, to business resiliency, data center modernization, analytics, workforce collaboration, and user experiences—we're here to help.

### **Dell EMC Managed Services**

Reduce the cost, complexity, and risk of managing IT. Focus your resources on digital innovation and transformation while our experts help optimize your IT operations and investment with managed services backed by guaranteed service levels.

# **Appendix A: Additional specifications**

#### <span id="page-36-0"></span>**Topics:**

- Chassis dimension
- [Chassis weight](#page-37-0)
- [Video specifications](#page-37-0)
- [USB Ports](#page-37-0)
- [Power Supply Units](#page-37-0)
- [Environmental specifications](#page-38-0)

### **Chassis dimension**

The T350 has the following dimensions:

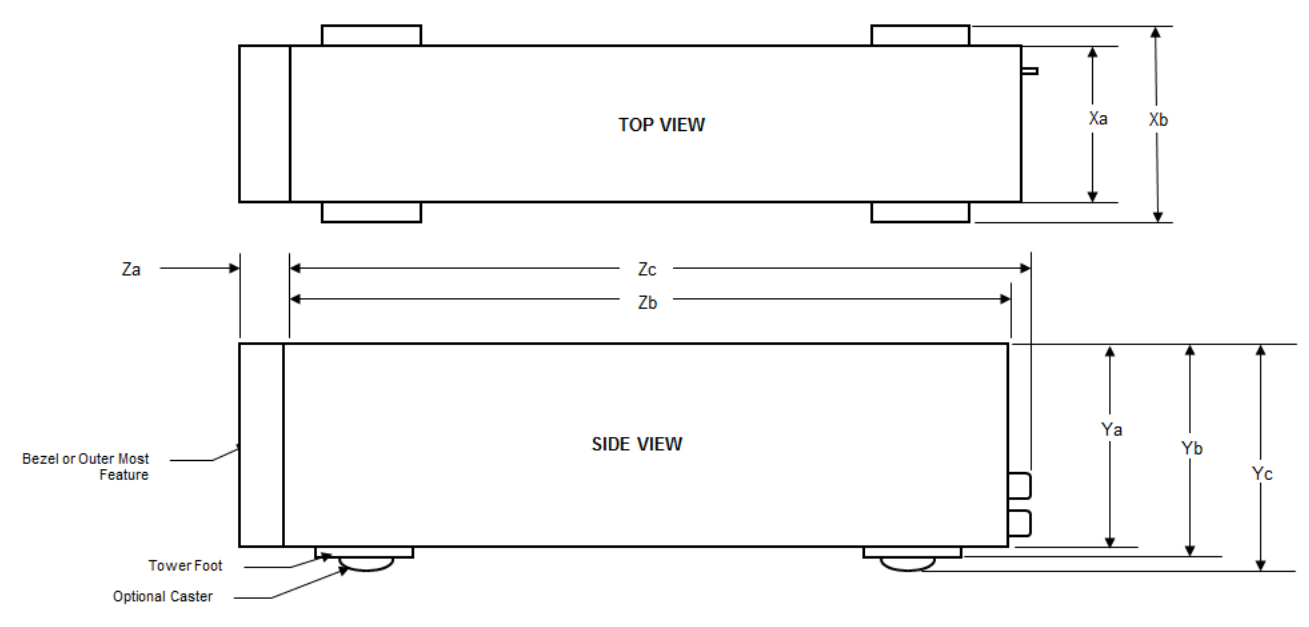

#### **Figure 15. Chassis dimensions**

#### **Table 15. Chassis dimensions**

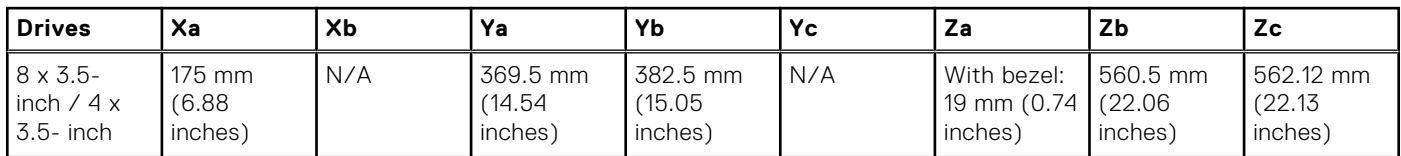

## <span id="page-37-0"></span>**Chassis weight**

### **Table 16. PowerEdge T350 system weight**

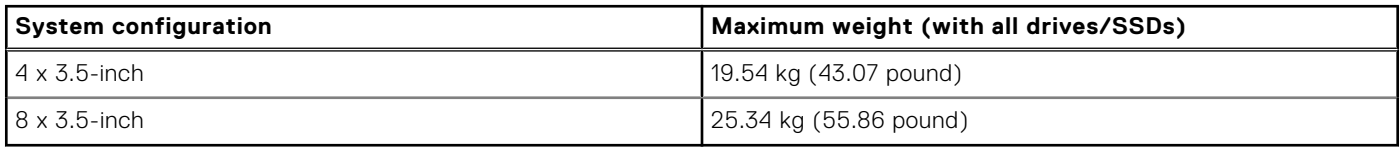

## **Video specifications**

The PowerEdge T350 system supports integrated Matrox G200 graphics controller with 16 MB of video frame buffer.

#### **Table 17. Supported video resolution options for the system**

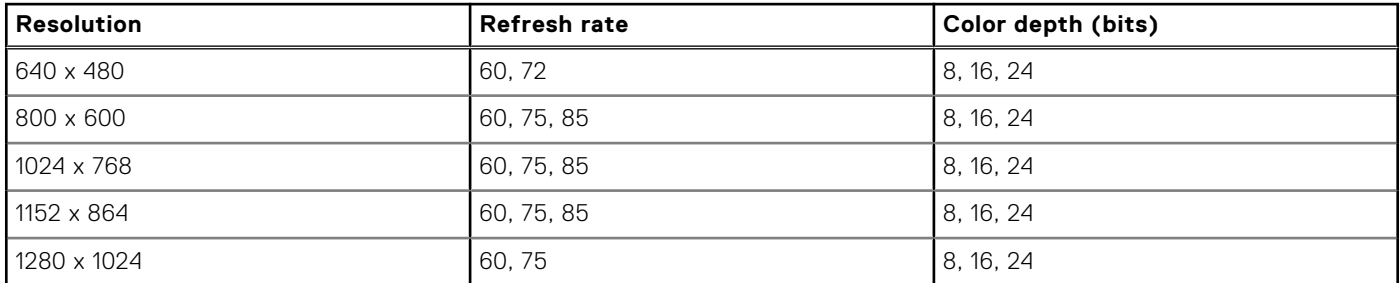

### **USB Ports**

#### **Table 18. PowerEdge T350 USB ports specifications**

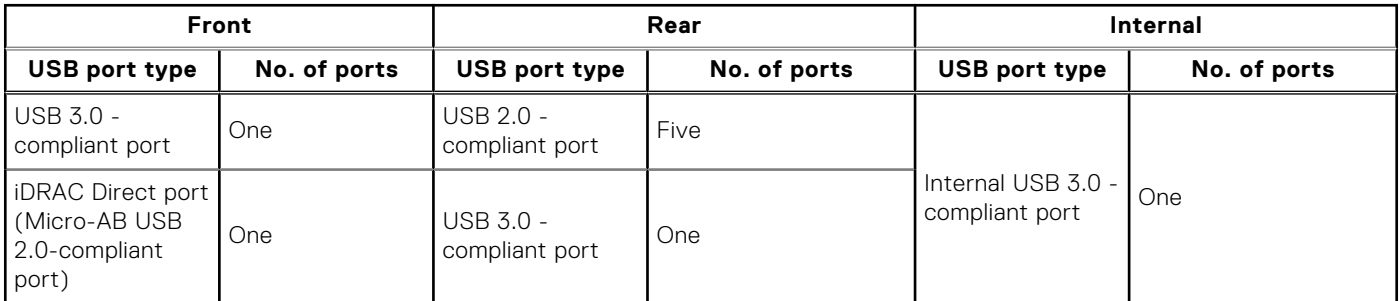

**NOTE:** The micro USB 2.0 compliant port can only be used as an iDRAC Direct or a management port.

## **Power Supply Units**

Energy Smart power supplies have intelligent features, such as the ability to dynamically optimize efficiency while maintaining availability and redundancy. Also featured are enhanced power-consumption reduction technologies, such as high-efficiency power conversion and advanced thermal-management techniques, and embedded power-management features, including highaccuracy power monitoring. The table below shows the power supply unit options that are available for the T350.

### <span id="page-38-0"></span>**Table 19. PowerEdge T350 PSU specifications**

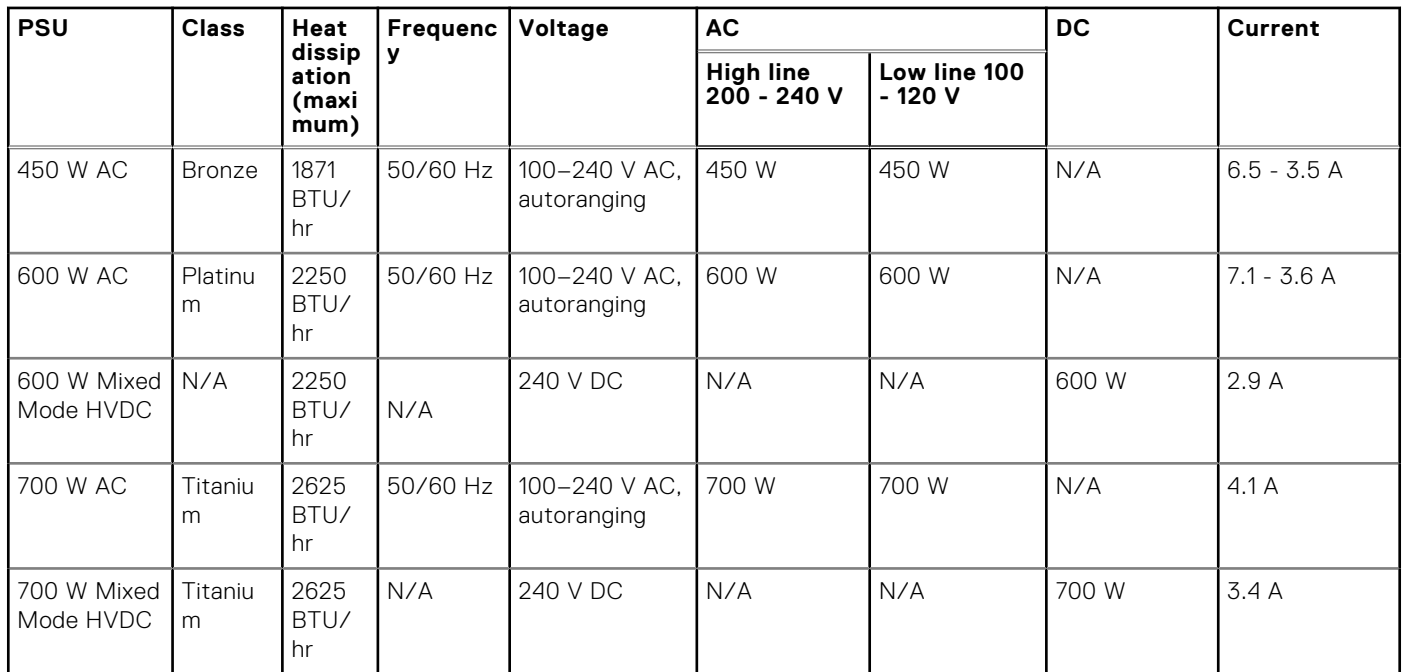

**NOTE:** This system is also designed to connect to the IT power systems with a phase-to-phase voltage not exceeding 240 V.

**NOTE:** Heat dissipation is calculated using the PSU wattage rating.

**(i)** NOTE: When selecting or upgrading the system configuration, to ensure optimum power utilization, verify the system power consumption with the Enterprise Infrastructure Planning Tool available at [Dell.com/calc](https://dell-eipt-landingpage.azurewebsites.net/).

### **Environmental specifications**

**(i)** NOTE: For additional information about environmental certifications, refer to the Product Environmental Datasheet located with the Documentation > Regulatory Information on [www.dell.com/support/home](https://www.dell.com/support/home).

#### **Table 20. Operational climatic range category A2**

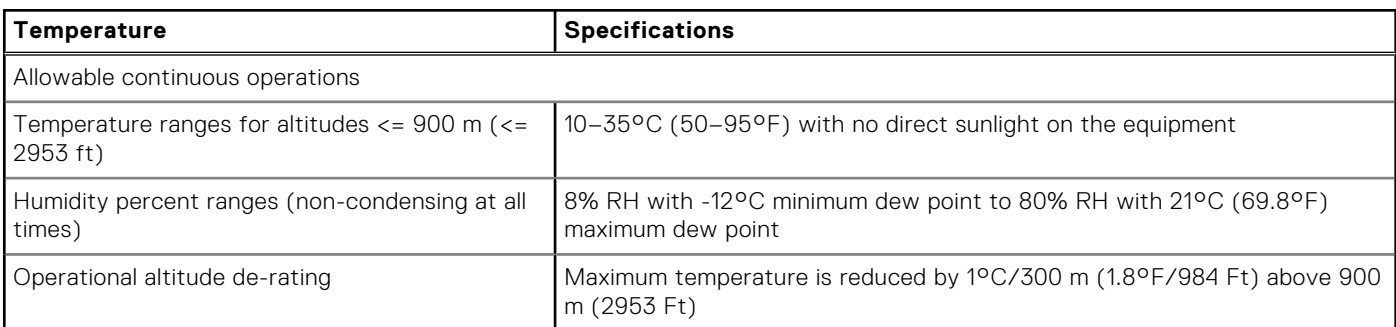

#### **Table 21. Operational climatic range category A4**

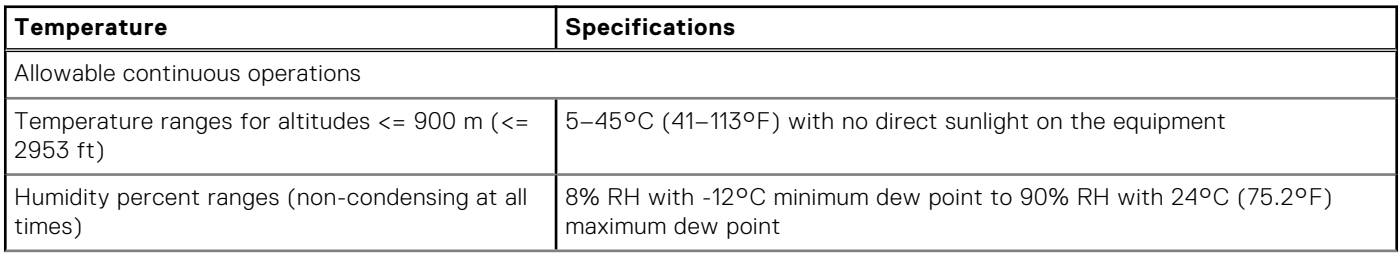

### <span id="page-39-0"></span>**Table 21. Operational climatic range category A4 (continued)**

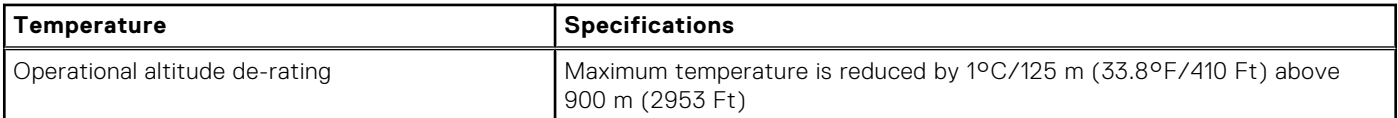

#### **Table 22. Shared requirements across all categories**

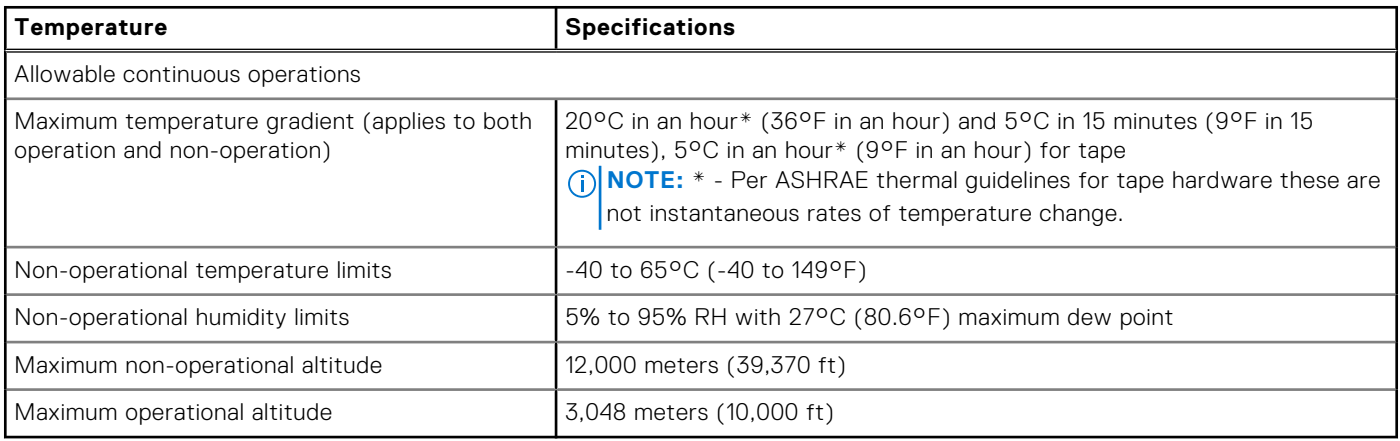

#### **Table 23. Maximum vibration specifications**

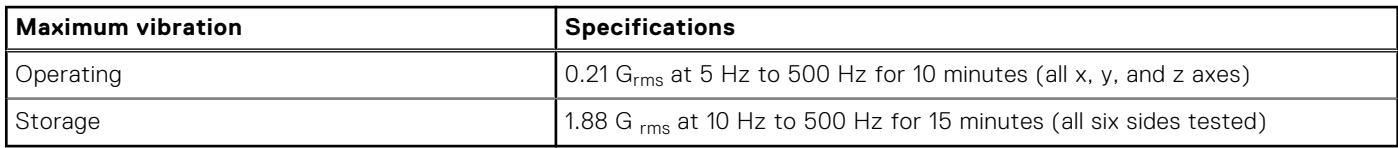

#### **Table 24. Maximum shock pulse specifications**

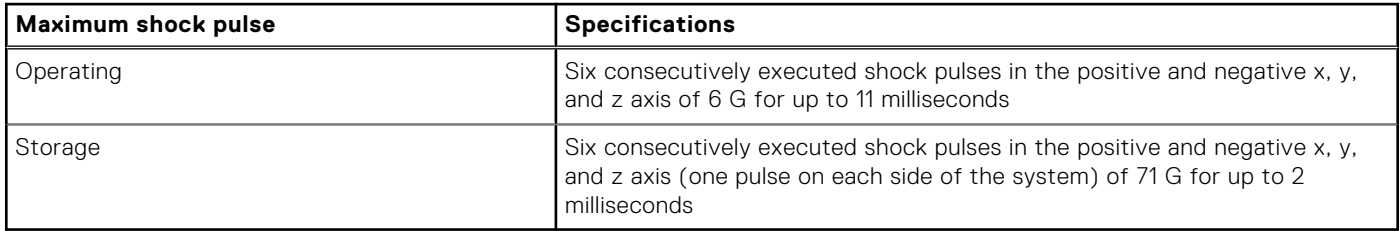

### **Thermal air restrictions**

- Two PSUs are required in redundant mode, however PSU failure is not supported
- Non Dell qualified peripheral cards or peripheral cards greater than 25 W are not supported
- GPU is not supported
- The operating temperature is for a maximum altitude of 950 m for fresh air cooling
- Because of single fan in the system, cooling redundancy is not supported

**(i) NOTE:** DIMM blank is not required.

# **Appendix B. Standards compliance**

<span id="page-40-0"></span>The system conforms to the following industry standards.

#### **Table 25. Industry standard documents**

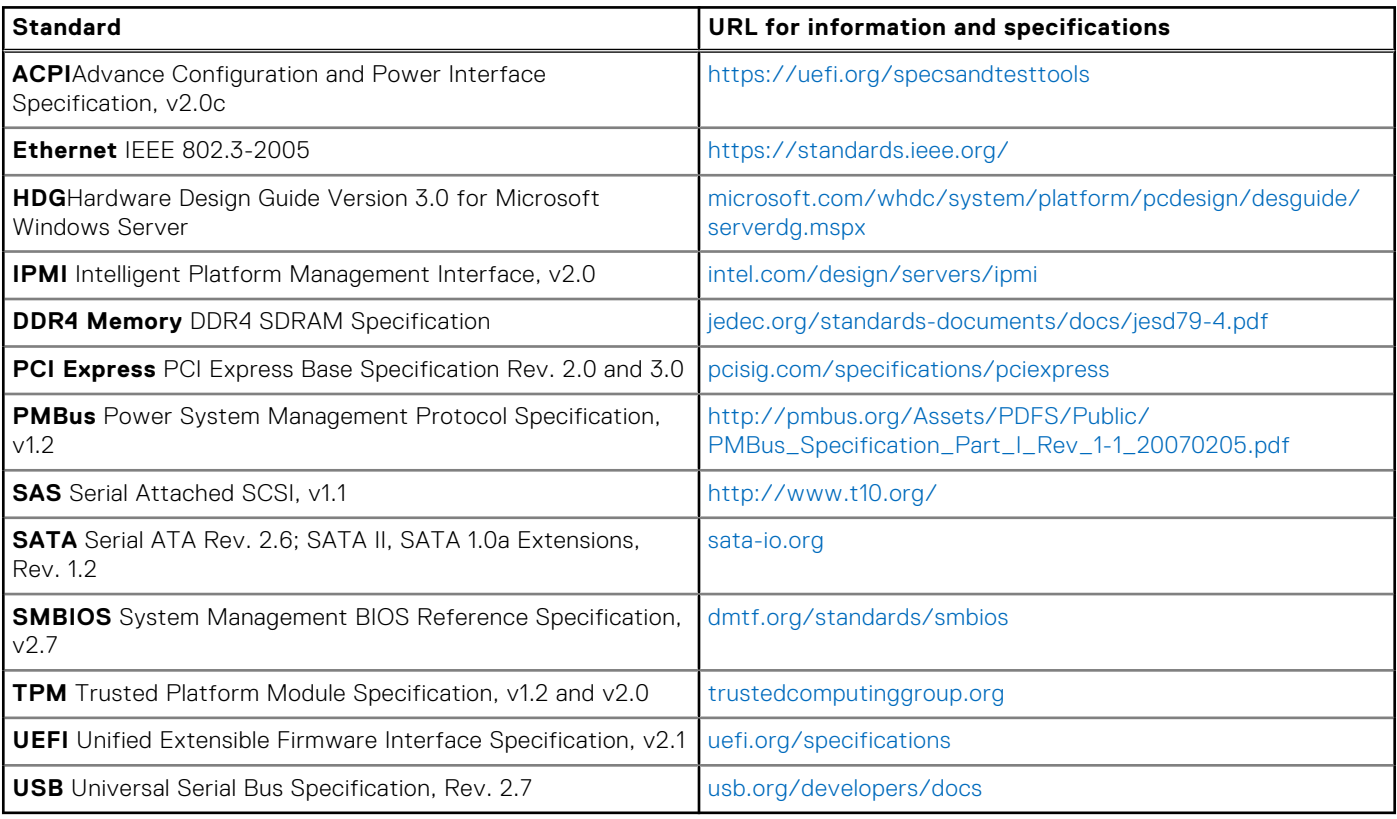

# **Appendix C Additional resources**

### <span id="page-41-0"></span>**Table 26. Additional resources**

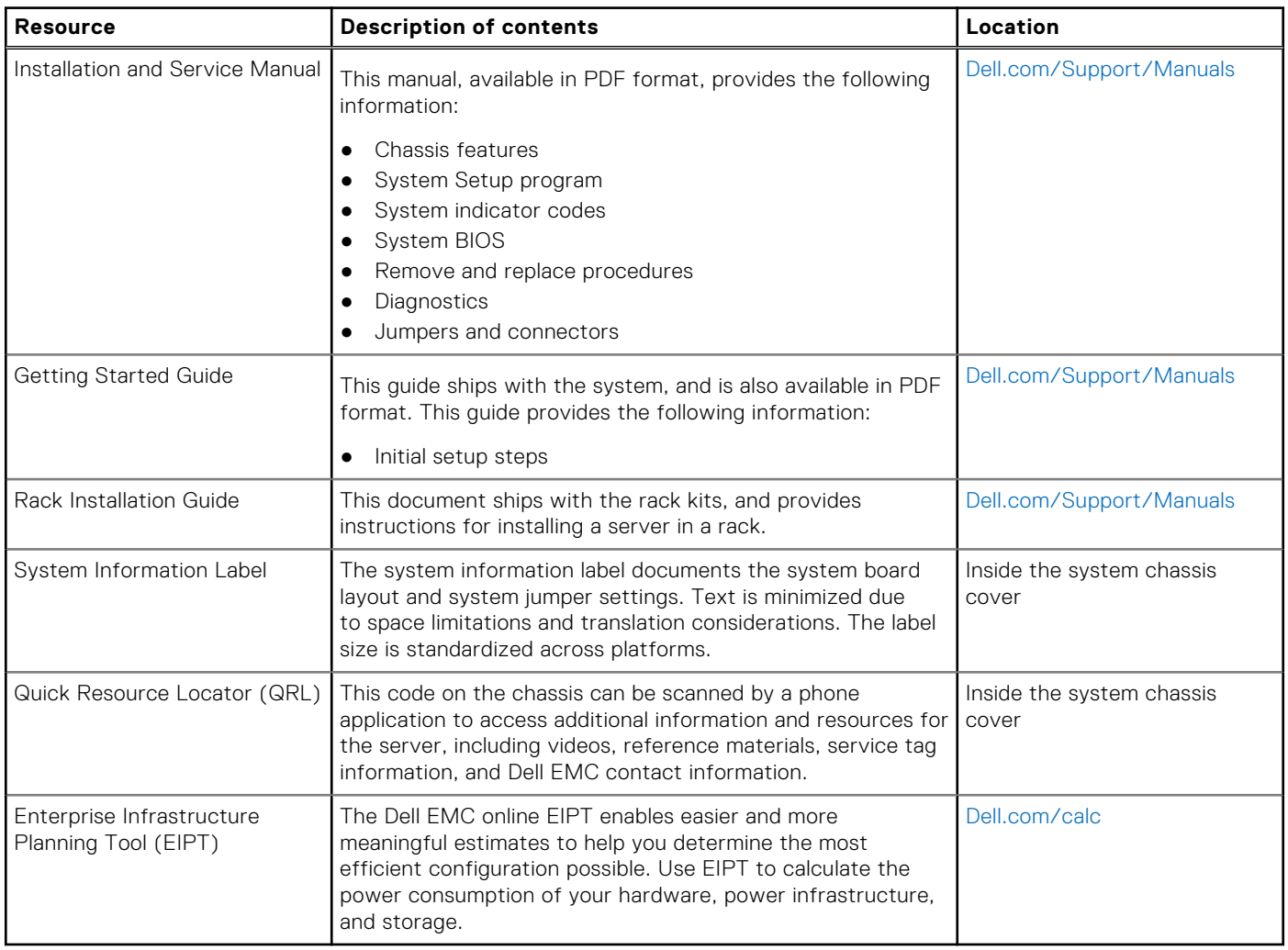